Contents lists available at [SciVerse ScienceDirect](http://www.elsevier.com/locate/jmp)

## Journal of Mathematical Psychology

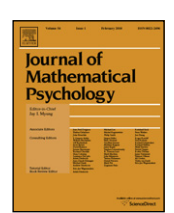

journal homepage: [www.elsevier.com/locate/jmp](http://www.elsevier.com/locate/jmp)

# A tutorial on Bayes factor estimation with the product space method

Tom Lodewyckx <sup>[a,](#page-0-0)</sup>\*, Woojae Kim <sup>[b](#page-0-2)</sup>, Mi[c](#page-0-3)h[a](#page-0-0)el D. Lee <sup>c</sup>, Francis Tuerlinckx <sup>a</sup>, Peter Kuppens <sup>a</sup>, Eric-Jan Wagenmakers [d](#page-0-4)

<span id="page-0-0"></span><sup>a</sup> *University of Leuven, Belgium*

Review

<span id="page-0-2"></span><sup>b</sup> *Ohio State University, United States*

<span id="page-0-3"></span><sup>c</sup> *University of California, Irvine, United States*

<span id="page-0-4"></span><sup>d</sup> *University of Amsterdam, United States*

## ARTICLE INFO

*Article history:* Received 2 October 2009 Received in revised form 23 May 2011 Available online 6 August 2011

*Keywords:* Bayes factor Bayesian statistics Graphical modeling Hierarchical modeling Hypothesis testing Model selection Product space method Transdimensional MCMC

## A B S T R A C T

The Bayes factor is an intuitive and principled model selection tool from Bayesian statistics. The Bayes factor quantifies the relative likelihood of the observed data under two competing models, and as such, it measures the evidence that the data provides for one model versus the other. Unfortunately, computation of the Bayes factor often requires sampling-based procedures that are not trivial to implement. In this tutorial, we explain and illustrate the use of one such procedure, known as the product space method [\(Carlin](#page-15-0) [&](#page-15-0) [Chib,](#page-15-0) [1995\)](#page-15-0). This is a transdimensional Markov chain Monte Carlo method requiring the construction of a ''supermodel'' encompassing the models under consideration. A model index measures the proportion of times that either model is visited to account for the observed data. This proportion can then be transformed to yield a Bayes factor. We discuss the theory behind the product space method and illustrate, by means of applied examples from psychological research, how the method can be implemented in practice.

© 2011 Elsevier Inc. All rights reserved.

## **Contents**

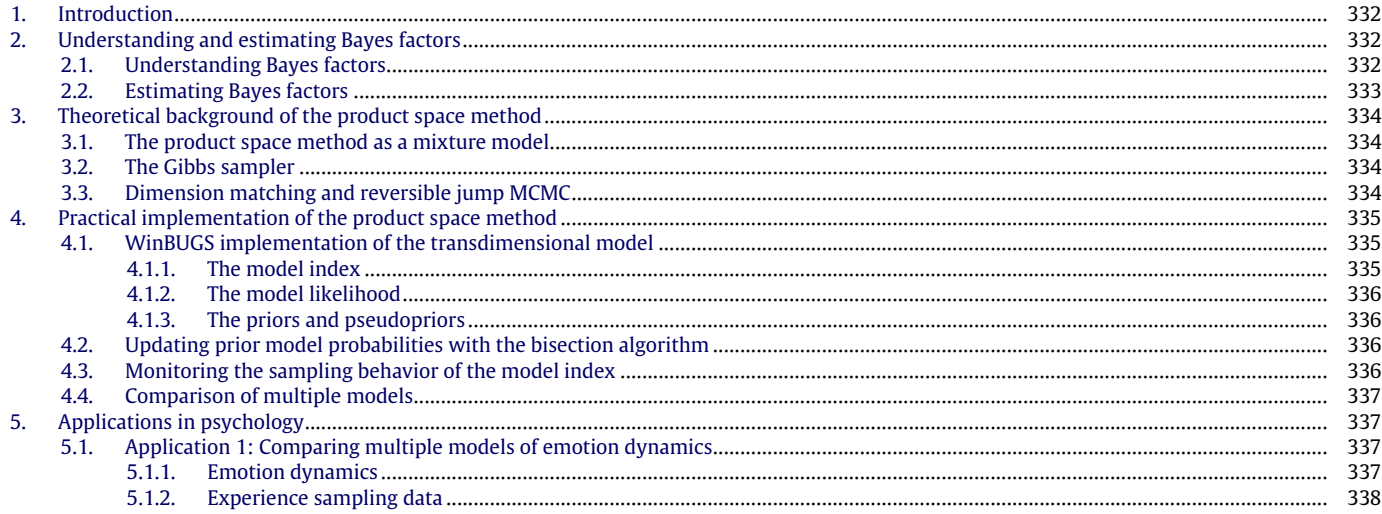

<span id="page-0-1"></span>∗ Corresponding author.

*E-mail address:* [tom.lodewyckx@psy.kuleuven.be](mailto:tom.lodewyckx@psy.kuleuven.be) (T. Lodewyckx).

<sup>0022-2496/\$ –</sup> see front matter © 2011 Elsevier Inc. All rights reserved. [doi:10.1016/j.jmp.2011.06.001](http://dx.doi.org/10.1016/j.jmp.2011.06.001)

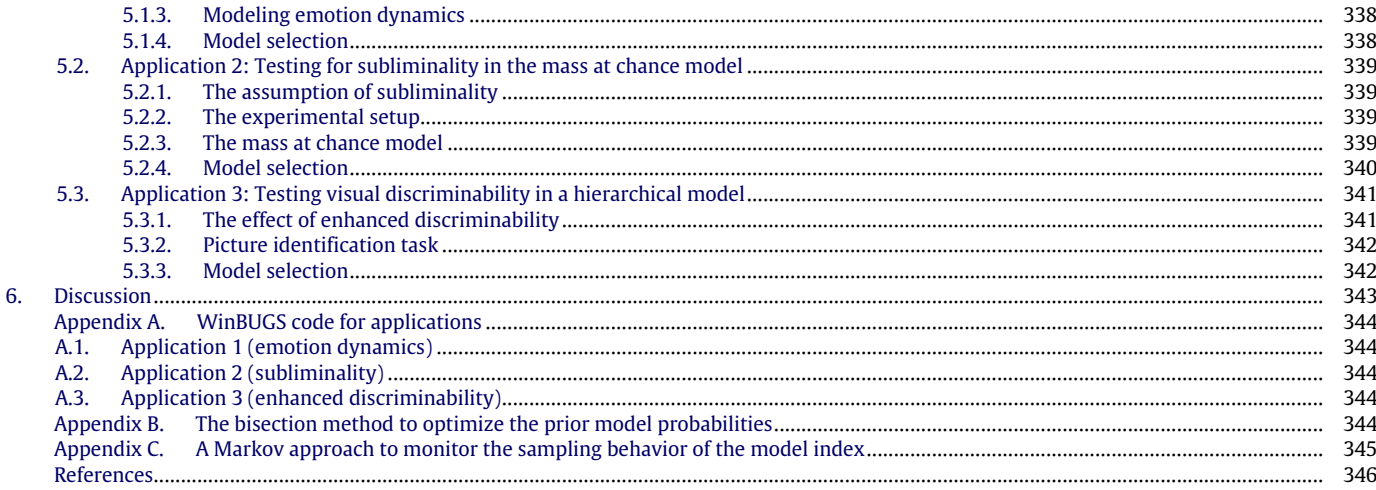

## <span id="page-1-0"></span>**1. Introduction**

A key to progress in psychology is the ability to evaluate theoretical ideas quantitatively against empirical observations. There are many formal and quantitative ways to compare and choose between models. Frequentist hypothesis testing relies on *p*-values, confidence intervals, and other devices developed within the sampling distribution statistical approach. This approach still remains the dominant one, despite well-known and welldocumented problems (see [Wagenmakers,](#page-16-0) [2007,](#page-16-0) for a recent overview). More recently, research in mathematical psychology and psychometrics has followed the lead of modern statistics and other empirical sciences in adopting Bayesian methods to evaluate models (e.g., [Lee,](#page-15-2) [2008;](#page-15-2) [Pitt,](#page-16-1) [Myung,](#page-16-1) [&](#page-16-1) [Zhang,](#page-16-1) [2002;](#page-16-1) [Shiffrin,](#page-16-2) [Lee,](#page-16-2) [Kim,](#page-16-2) [&](#page-16-2) [Wagenmakers,](#page-16-2) [2008\)](#page-16-2). The Bayesian approach has the advantage of being a conceptually simple, theoretically coherent, and generally applicable way to make inferences about models from data (see [Lee](#page-15-3) [&](#page-15-3) [Wagenmakers,](#page-15-3) [2005\)](#page-15-3).

In this paper, we focus on a well-established and well-known Bayesian model selection tool, known as the *Bayes factor* [\(Jeffreys,](#page-15-4) [1961;](#page-15-4) [Kass](#page-15-5) [&](#page-15-5) [Raftery,](#page-15-5) [1995\)](#page-15-5). Intuitively, Bayes factors simply measure the relative level of evidence data provide for one model over another, in the form of a likelihood ratio. Bayes factors automatically account for model complexity, rewarding simple models and penalizing complicated ones. This property is important to avoid choosing models that overfit data [\(Myung](#page-15-6) [&](#page-15-6) [Pitt,](#page-15-6) [1997;](#page-15-6) [Pitt](#page-16-1) [et al.,](#page-16-1) [2002\)](#page-16-1).

The psychological literature has a number of recent applications of the Bayes factor, including in general statistical settings (e.g., [Hoijtink,](#page-15-7) [2001;](#page-15-7) [Rouder,](#page-16-3) [Speckman,](#page-16-3) [Sun,](#page-16-3) [Morey,](#page-16-3) [&](#page-16-3) [Iverson,](#page-16-3) [2009;](#page-16-3) [Wetzels,](#page-16-4) [Raaijmakers,](#page-16-4) [Jakab,](#page-16-4) [&](#page-16-4) [Wagenmakers,](#page-16-4) [2009\)](#page-16-4), and to specific psychological models (e.g., [Gallistel,](#page-15-8) [2009;](#page-15-8) [Kemp](#page-15-9) [&](#page-15-9) [Tenenbaum,](#page-15-9) [2008;](#page-15-9) [Lee,](#page-15-10) [2002,](#page-15-10) [2004;](#page-15-10) [Pitt](#page-15-11) [et al.,](#page-15-11) [2002;](#page-15-11) [Steyvers,](#page-16-1) [Lee,](#page-16-1) [&](#page-16-1) [Wagenmakers,](#page-16-1) [2009\)](#page-16-1), but it could hardly be described as a widely used approach. There are a few possible reasons for the lack of application of Bayes factors. Most obviously, there is a strong temptation to stay with known methods for analyzing data while they remain acceptable practice, whatever the limitations those methods impose.

More interestingly, even among those who accept the need to use the Bayesian approach it is understood that it can be difficult to calculate Bayes factors in practice. Sometimes, easily calculated but theoretically limited approximations to the Bayes factor, such as those based on the Bayesian Information Criterion (BIC), have been used (e.g., [Vickers,](#page-16-5) [Lee,](#page-16-5) [Dry,](#page-16-5) [&](#page-16-5) [Hughes,](#page-16-5) [2003\)](#page-16-5). In practice, Bayesian statistical methods have mainly been limited to the estimation of model parameters, especially when models are relatively complex (e.g., [Kuss,](#page-15-12) [Jäkel,](#page-15-12) [&](#page-15-12) [Wichmann,](#page-15-12) [2005;](#page-15-12) [Lee,](#page-15-13) [2006,](#page-15-13) [2008;](#page-15-13) [Rouder](#page-15-2) [&](#page-15-2) [Lu,](#page-15-2) [2005;](#page-15-2) [Rouder,](#page-16-6) [Lu,](#page-16-6) [Morey,](#page-16-6) [Sun,](#page-16-6) [&](#page-16-6) [Speckman,](#page-16-6) [2008;](#page-16-6) [Rouder,](#page-16-7) [Lu](#page-16-7) [et al.,](#page-16-7) [2007\)](#page-16-7), leaving Bayesian model selection as a future challenge.

The aim of this paper is to demonstrate a method for estimating Bayes factors using the computational approach developed by [Carlin](#page-15-0) [and](#page-15-0) [Chib](#page-15-0) [\(1995\)](#page-15-0). The method is general, in the sense that it can be applied to compare any set of two or more models, including non-nested and hierarchical models. Non-nested models are not formed from incremental developments of the same theory, but originate from very different theories. Bayesian hierarchical models recently have been popular in various research domains because of their flexibility and conceptual consistency [\(Lee,](#page-15-14) [2011\)](#page-15-14).

We first provide a formal account of the Bayes factor, and its estimation using the method developed by [Carlin](#page-15-0) [and](#page-15-0) [Chib](#page-15-0) [\(1995\)](#page-15-0). Then, we focus on relevant implementational issues and formulate guidelines for proper use of the method. Finally, we demonstrate in three applications how Bayes factors are estimated in psychological research, and conclude with a discussion about the strengths, weaknesses, and niche of application for the method.

## <span id="page-1-1"></span>**2. Understanding and estimating Bayes factors**

## <span id="page-1-2"></span>*2.1. Understanding Bayes factors*

The Bayes factor compares two models by considering on average how well each can fit the observed data, where the (prior weighted) average is taken with respect to all of the possible values of the parameters. It is this averaging that accounts for differences in model complexity, because more complicated models (i.e., those that can fit many data patterns by changing their parameter values) often have lower average levels of fit than simple models.

Formally, if Model A ( $M_a$ ) with parameter vector  $\theta_a$  is being compared to Model B  $(M_b)$  with parameter vector  $\theta_b$  using data *D*, the Bayes factor is defined as

<span id="page-1-3"></span>
$$
B_{ab} = \frac{p (D \mid M_a)}{p (D \mid M_b)} = \frac{\int p (D \mid \theta_a, M_a) p (\theta_a \mid M_a) d\theta_a}{\int p (D \mid \theta_b, M_b) p (\theta_b \mid M_b) d\theta_b}.
$$
 (1)

Eq. [\(1\)](#page-1-3) shows that the Bayes factor is the ratio of two marginal likelihoods,  $p(D \mid M_a)$  and  $p(D \mid M_b)$ , representing how likely the data are under each model, and that these likelihoods are found by averaging or marginalizing the likelihood across the parameter space of each model. For the marginal likelihood to be high, a model must not only be able to fit the observed data well, but also must not predict data different from those observed.

#### <span id="page-2-1"></span>**Table 1**

Interpretation scheme for values of the Bayes factor, the logarithm of the Bayes factor, and the corresponding posterior model probability, according to [Raftery](#page-16-8) [\(1995\)](#page-16-8).

| Interpretation                | $B_{ab}$         | $log(B_{ab})$     | $p(M_a   D)$     |
|-------------------------------|------------------|-------------------|------------------|
| Very strong support for $M_h$ | < 0.0067         | $\sim -5$         | ${<}0.01$        |
| Strong support for $M_h$      | 0.0067 to 0.05   | $-5$ to $-3$      | $0.01$ to $0.05$ |
| Positive support for $M_h$    | $0.05$ to $0.33$ | $-3$ to $-1$      | $0.05$ to $0.25$ |
| Weak support for $M_h$        | $0.33$ to 1      | $-1$ to 0         | $0.25$ to $0.50$ |
| No support for either model   |                  | 0                 | 0.50             |
| Weak support for $M_a$        | 1 to 3           | 0 <sub>to 1</sub> | 0.50 to 0.75     |
| Positive support for $M_a$    | 3 to 20          | $1$ to $3$        | 0.75 to 0.95     |
| Strong support for $M_a$      | 20 to 150        | 3 to 5            | $0.95$ to $0.99$ |
| Very strong support for $M_a$ | >150             | > 5               | > 0.99           |
|                               |                  |                   |                  |

An alternative interpretation of the Bayes factor is evident from the following equation,

$$
\frac{p\left(M_a \mid D\right)}{p\left(M_b \mid D\right)} = B_{ab} \times \frac{p\left(M_a\right)}{p\left(M_b\right)},\tag{2}
$$

which reads "Posterior model odds =  $B_{ab} \times$  Prior model odds". This gives a second interpretation of the Bayes factor as the change in the model odds resulting from observing the data. That is, whatever the prior odds in favor of Model A, the Bayes factor *Bab* is the multiple that describes the increase or decrease in those odds following from the new evidence provided by the data *D*. Since the compared models may or may not have a nested structure, the Bayes factor represents ''the standard Bayesian solution to the hypothesis testing and model selection problems'' [\(Lewis](#page-15-15) [&](#page-15-15) [Raftery,](#page-15-15) [1997,](#page-15-15) p. 648).

[Raftery](#page-16-8) [\(1995\)](#page-16-8) proposed a useful interpretation scheme for values of the Bayes factor, as presented in [Table 1](#page-2-1) (a similar scheme was proposed by [Jeffreys,](#page-15-4) [1961\)](#page-15-4). This table includes a verbal expression of the strength of evidence, and corresponding ranges for the Bayes factor *Bab* itself, for its logarithmic rescaled version log *Bab*, and for the posterior probability *p*(*M<sup>a</sup>* | *D*)(assuming equal prior probabilities for the models). Expressing Bayes factors on the logarithmic scale has the advantages of making zero the point of indifference between the two models being compared (i.e., the point at which the Bayes factor is 1, and the data provide no more evidence for one model than the other), and making equal increments correspond to equal changes in the relative probabilities (i.e.,  $\log B_{ab} = +2$  is the same level of evidence in favor of Model A as  $\log B_{ab} = -2$  is in favor of model B). The posterior probability is a convenient and easily interpreted value in cases where the two models being compared are the only ones of theoretical interest.

## <span id="page-2-0"></span>*2.2. Estimating Bayes factors*

For all but the simplest model comparisons, the integrations required to calculate Bayes factors are analytically intractable. Accordingly, a large number of methods have been developed to approximate Bayes factors. The earliest methods focused on analytic approximations to the required integration (see [Kass](#page-15-5) [&](#page-15-5) [Raftery,](#page-15-5) [1995,](#page-15-5) for a review). Many of these approaches continue to be refined (e.g., [Myung,](#page-15-16) [Balasubramanian,](#page-15-16) [&](#page-15-16) [Pitt,](#page-15-16) [2000\)](#page-15-16), and remain useful and applicable methods for many simple statistical and psychological models.

More recently, Bayes factor estimation has been approached within a computational (i.e., sampling-based) framework for inference, mirroring the shift in inferences about parameters from analytic to computational methods. Within the computational framework, there are at least two quite different approaches for estimating Bayes factors. The first approach is based on estimating the marginal model likelihoods for both models separately, as per Eq. [\(1\).](#page-1-3) This approach includes methods such as prior simulation

<span id="page-2-3"></span><span id="page-2-2"></span>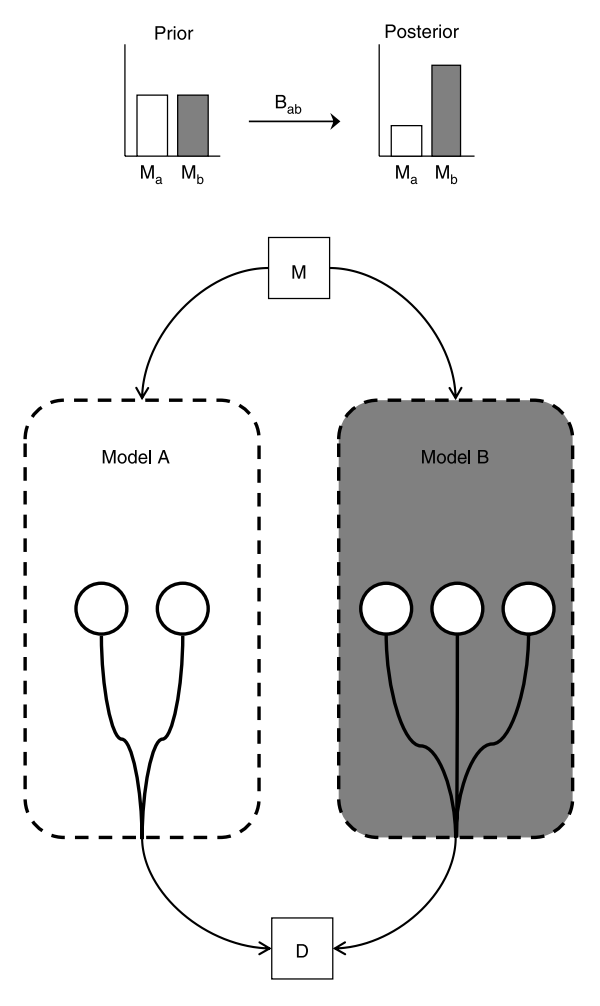

**Fig. 1.** Visualization of the framework of transdimensional MCMC for two models. The model index *M* is able to jump between Model A and Model B. Each model has a different constellation of model parameters, symbolized by the white nodes. Over MCMC iterations, the activated model and its corresponding model parameters are connected to the observed data *D*. The Bayes factor *Bab* is quantified by the change from prior model odds to posterior model odds, as illustrated at the top part of the figure.

[\(Kass](#page-15-5) [&](#page-15-5) [Raftery,](#page-15-5) [1995\)](#page-15-5), importance sampling [\(DiCiccio,](#page-15-17) [Kass,](#page-15-17) [Raftery,](#page-15-17) [&](#page-15-17) [Wasserman,](#page-15-17) [1997;](#page-15-17) [Geweke,](#page-15-18) [1989\)](#page-15-18), candidate estimation [\(Chib,](#page-15-19) [1995\)](#page-15-19), and the Laplace [\(Tierney](#page-16-9) [&](#page-16-9) [Kadane,](#page-16-9) [1986\)](#page-16-9) and Laplace–Metropolis [\(Lewis](#page-15-15) [&](#page-15-15) [Raftery,](#page-15-15) [1997\)](#page-15-15) methods.

The second computational approach to Bayes factor estimation is rooted in transdimensional Markov chain Monte Carlo (MCMC) methods. It involves estimating posterior model odds for chosen prior model odds, as per Eq. [\(2\).](#page-2-2) Reversible jump MCMC [\(Green,](#page-15-20) [1995\)](#page-15-20) is one widely used transdimensional MCMC method. A less popular method is one developed by [Carlin](#page-15-0) [and](#page-15-0) [Chib](#page-15-0) [\(1995\)](#page-15-0), known as the product space method. Both methods are conceptually very simple, and rely on combining the models to be compared within one hierarchical ''supermodel''.

[Fig. 1](#page-2-3) presents the basic framework of this approach graphically for two models: Model A and Model B. The hierarchical combination of these models is achieved using a single binary model index variable *M* that controls which model generates the observed data *D*. The prior of the model index corresponds to the prior model odds. The posterior of the model index corresponds to the posterior model odds, and can be estimated by MCMC posterior sampling methods. Combining these two odds (the first exact, the second estimated) according to Eq. [\(2\)](#page-2-2) then gives an estimate of the Bayes factor. In the schematic demonstration in [Fig. 1,](#page-2-3) for example, both models are equally likely in the prior, but Model B is about three

times more likely in the posterior. This change from prior to posterior odds corresponds to a Bayes factor *Bab* of about 1/3.

## <span id="page-3-0"></span>**3. Theoretical background of the product space method**

After this intuitive sketch of transdimensional MCMC methodology, comprising both the product space approach [\(Carlin](#page-15-0) [&](#page-15-0) [Chib,](#page-15-0) [1995\)](#page-15-0) and reversible jump MCMC [\(Green,](#page-15-20) [1995\)](#page-15-20), we now focus on the theoretical background of the product space method (later, we make a comparison to reversible jump MCMC). A clear understanding of the method is crucial to deal with its practical aspects, which are discussed in the next section.

## <span id="page-3-1"></span>*3.1. The product space method as a mixture model*

Suppose that Model A and B are two Bayesian models under comparison. For instance, Model A is defined by a joint probability distribution of data and model parameters:

$$
p(D, \theta_a \mid M_a) = p(D \mid \theta_a, M_a) p(\theta_a \mid M_a).
$$

To use the product space method, we set up a mixture model in which the parameter vectors of the two models are combined in one mixture parameter vector  $\theta = (\theta_a, \theta_b)$ , which takes any value from the Cartesian product of the two models' parameter spaces,  $\theta \in \Theta_a \times \Theta_b$ . The Model A part of the mixture model is defined by the joint distribution,

$$
p(D, \theta | M_a) = p(D | \theta, M_a)p(\theta | M_a), \qquad (3)
$$

$$
= p(D \mid \theta_a, M_a) p(\theta_a \mid M_a) p(\theta_b \mid M_a), \qquad (4)
$$

provided that  $p(\theta_b \mid M_a)$  is a proper distribution that integrates to 1. Writing Eq. [\(3\)](#page-3-4) as Eq. [\(4\)](#page-3-5) is allowed since  $\theta_b$  is not relevant under  $M_a$  and independent of  $\theta_a$ , and the Model B part is specified similarly. The full mixture model is now written as

$$
p(D, \theta) = p(D, \theta \mid M_a)p(M_a) + p(D, \theta \mid M_b)p(M_b).
$$
 (5)

The marginal likelihood for Model A under the mixture model can now be written as follows:

$$
p(D \mid M_a) = \int p(D \mid \theta, M_a) p(\theta \mid M_a) d\theta
$$
  
= 
$$
\int \int p(D \mid \theta_a, M_a) p(\theta_a \mid M_a)
$$
  

$$
p(\theta_b \mid M_a) d\theta_a d\theta_b
$$
  
= 
$$
\int p(D \mid \theta_a, M_a) p(\theta_a \mid M_a)
$$
  

$$
\int p(\theta_b \mid M_a) d\theta_b d\theta_a
$$
  
= 
$$
\int p(D \mid \theta_a, M_a) p(\theta_a \mid M_a) d\theta_a.
$$
 (6)

This means that given *Ma*, the model defined in Eq. [\(4\),](#page-3-5) even with added parameters  $\theta_b$ , becomes essentially Model A with respect to its marginal likelihood, and the same holds for Model B. This ensures that the ratio of the two marginal likelihoods,  $p(D \mid$  $M_a$ ) and  $p(D \mid M_b)$ , under this mixture model is the Bayes factor we seek to obtain.

The prior distribution  $p(\theta_b \mid M_a)$ , or likewise  $p(\theta_a \mid M_b)$ , is not given by any of the two models under comparison, but needs to be specified in order to define the mixture model with parameters in a product space. For this reason, these priors may be called pseudopriors or linking densities. Given that these pseudopriors are integrated out, they have no influence on the Bayes factor and can be arbitrarily chosen by the researcher (although we point out in the next section that the choice is important for the sampling efficiency of the procedure).

#### <span id="page-3-2"></span>*3.2. The Gibbs sampler*

With a model set up as above, we need to devise a way to generate samples from the joint posterior distribution for model index and all model parameters. Particularly, we are interested in samples from the marginal posterior distribution of the model index *M*, which will be used to estimate the Bayes factor. [Carlin](#page-15-0) [and](#page-15-0) [Chib](#page-15-0) [\(1995\)](#page-15-0) suggest using the Gibbs sampler. First, a Gibbs step for sampling model parameters is based on the full conditional distribution:

$$
p(\theta_a \mid \theta_b, M_k, D) \propto \begin{cases} p(D \mid \theta_a, M_a) p(\theta_a \mid M_a) & \text{if } k = a \\ p(\theta_a \mid M_b) & \text{if } k = b, \end{cases}
$$
 (7)

and  $p(\theta_b | \theta_a, M_k, D)$  is specified similarly. This means that a sample of  $\theta_k$  is generated from the posterior distribution of Model *k* only when the model index takes the value *k*; otherwise, it is generated from the corresponding pseudoprior. Next, to sample the model index, we derive another conditional distribution from Eq. [\(4\)](#page-3-5) with prior model odds factored in:

<span id="page-3-6"></span>
$$
p(M_k \mid \theta, D)
$$
  
 
$$
\propto \begin{cases} p(D \mid \theta_a, M_a) p(\theta_a \mid M_a) p(\theta_b \mid M_a) p(M_a) & \text{for } M_a \\ p(D \mid \theta_b, M_b) p(\theta_b \mid M_b) p(\theta_a \mid M_b) p(M_b) & \text{for } M_b. \end{cases}
$$
 (8)

<span id="page-3-5"></span><span id="page-3-4"></span>Generating values from this categorical distribution is straightforward, once the (normalized) full conditional probabilities for  $M_a$  and  $M_b$  have been derived. This sampling scheme, iterating between the model parameter vector  $\theta_a$  and  $\theta_b$  and the model index *M*, will produce samples from the correct joint posterior distribution under the regularity conditions for convergence [\(Roberts](#page-16-10) [&](#page-16-10) [Smith,](#page-16-10) [1994\)](#page-16-10). The posterior probability of each model is estimated by the following Monte Carlo estimator:

$$
\hat{P}(M_k | D) = \frac{\text{Number of occurrences of } M_k}{\text{Total number of iterations}},
$$
\n(9)

which will be translated to an estimated Bayes factor by factoring out the prior model odds, as per Eq. [\(2\).](#page-2-2)

### <span id="page-3-3"></span>*3.3. Dimension matching and reversible jump MCMC*

Any transdimensional sampling scheme for computing the Bayes factor requires that the dimensionalities of all compared models' parameter spaces are matched in some way to form a single mixture model as defined above. One valid way to do so is to attach to each model the other model's parameters in a Cartesian product, as proposed by [Carlin](#page-15-0) [and](#page-15-0) [Chib](#page-15-0) [\(1995\)](#page-15-0) and described above. These additional parameters are regarded as pseudoparameters that are independent of data prediction.

This is not the only way, however. Sometimes, parameters have a strong conceptual similarity (i.e., they are interpreted in the same way) and statistical similarity (i.e., they have a similar marginal posterior distribution) across models. These sorts of parameters do not have to be taken as pseudoparameters for either model. In this case, combining those with the rest of unique parameters in a Cartesian product will form a parameter space that can apply to either model [\(Carlin](#page-15-0) [&](#page-15-0) [Chib,](#page-15-0) [1995\)](#page-15-0). This can improve the efficiency of the sampling process because it decreases the dimensionality of the space that needs to be sampled. In this sense, the product space method does not always employ a purely product space when some parameters are shared between the compared models. For this reason, there is no precise conceptual boundary between the product space method and reversible jump MCMC.

Nevertheless, the product space method and the reversible jump MCMC method are generally regarded as two different MCMC approaches to the problem of jumping between model spaces of different dimensionalities. When proposed initially,

#### <span id="page-4-3"></span>**Table 2**

Observed field goals (*y*) and attempts (*n*) by Kobe Bryant during the NBA seasons of 1999 to 2006.

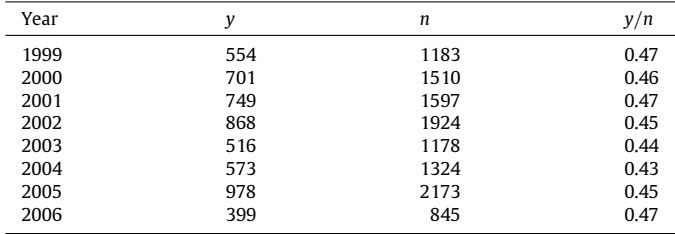

the key difference between the two methods was that the reversible jump MCMC method provided a general, theoretical framework in which the number of parameters of the highestdimensional model becomes the dimension of a transdimensional model, whereas the product space method focused more on a simple, intuitive way to construct a transdimensional model whose dimensionality is simply that of the product space of all compared models. Another difference was that the reversible jump MCMC method employed the more general Metropolis–Hastings sampling algorithm, whereas the product space method relied on Gibbs sampling.

These differences, however, turned out to be not fundamental, as shown by subsequent studies. [Besag](#page-15-21) [\(1997\)](#page-15-21), [Dellaportas,](#page-15-22) [Forster,](#page-15-22) [and](#page-15-22) [Ntzoufras](#page-15-22) [\(2002\)](#page-15-22) and [Godsill](#page-15-23) [\(2001\)](#page-15-23) showed independently that the generality of the reversible jump MCMC method with regard to transdimensional model specification can also be entertained with the product space method. [Dellaportas](#page-15-22) [et al.](#page-15-22) [\(2002\)](#page-15-22) and [Godsill](#page-15-23) [\(2001\)](#page-15-23) also demonstrated that the product space method can be combined with the Metropolis–Hastings algorithm. Conversely, the reversible jump MCMC method may be used with the Gibbs sampler, as implemented by [Lunn,](#page-15-24) [Best,](#page-15-24) [and](#page-15-24) [Whittaker](#page-15-24) [\(2009\)](#page-15-24). This means that one approach can be viewed as a special case of the other. It might be better to view these methods as two slightly different representations of the same solution to the problem of Bayesian model uncertainty.

## <span id="page-4-0"></span>**4. Practical implementation of the product space method**

Having reviewed the theoretical background of the product space method, we now focus on its implementation. We do this by providing details of the specific formulation of the Bayesian transdimensional model in WinBUGS [\(Lunn,](#page-15-25) [Thomas,](#page-15-25) [Best,](#page-15-25) [&](#page-15-25) [Spiegelhalter,](#page-15-25) [2000\)](#page-15-25), and explaining several fine-tuning techniques for improving the estimated Bayes factors.

#### <span id="page-4-1"></span>*4.1. WinBUGS implementation of the transdimensional model*

To illustrate the implementation of the transdimensional model, we build on the Kobe Bryant example presented by [Ntzoufras](#page-15-26) [\(2009,](#page-15-26) Section 11.4.1.). In particular, we show how this analysis is programmed in WinBUGS, a user-friendly, accessible and widely used software package for Bayesian analysis [\(Lunn](#page-15-25) [et al.,](#page-15-25) [2000\)](#page-15-25). In this example, two competing models are proposed for the field goals by Kobe Bryant in the NBA. The observations consist of the observed successes  $y = \{y_{1999}, \ldots, y_{2006}\}$  and the number of attempts  $n = \{n_{1999}, \ldots, n_{2006}\}$  for field goals by Kobe Bryant during eight consecutive basketball seasons from 1999 to 2006. These data are listed in [Table 2.](#page-4-3)

[Ntzoufras](#page-15-26) [\(2009\)](#page-15-26) calculated the Bayes factor to compare two competing Binomial models, in order to learn about the consistency of the success probabilities  $\pi = {\pi_{1999}, \ldots, \pi_{2006}}$  in the eight basketball seasons. The null model *M*<sup>1</sup> assumes one fixed probability  $\pi^{\text{fixed}}$  for all seasons, whereas the alternative model

 $M_2$  assumes unique and independent success probabilities  $\pi_i^{\text{free}}$  for each season:

 $M_1: y_i \sim \text{Binomial}(\pi^{\text{fixed}}, n_i) \text{ for } i = 1999, \ldots, 2006$  $M_2: y_i \sim \text{Binomial}(\pi_i^{\text{free}}, n_i) \text{ for } i = 1999, \ldots, 2006.$ 

The parameters of  $M_1$  ( $\pi^{\text{fixed}}$ ) and  $M_2$  ( $\pi^{\text{free}}_{1999}, \ldots, \pi^{\text{free}}_{2006}$ ) are all assigned Beta $(1, 1)$  priors, corresponding to a uniform prior over the range [0, 1]. The Bayes factor  $B_{12}$  quantifies the relative evidence in favor of  $M_1$  when compared to  $M_2$  and has a closed form solution, as the marginal model likelihoods  $P(M_1 | D)$  and  $P(M_2 | D)$ *D*) can be calculated straight from the data. The analytic result for the log Bayes factor  $log(B_{12})$  is found to be equal to 18.79, providing very strong support for the hypothesis that success probabilities are equal over all seasons. Our product space implementation estimated this log Bayes factor to be 18.80. The details of this implementation are given by the following WinBUGS script: model{

```
# 1) MODEL INDEX<br># Model index
```

```
# Model index is 1 or 2.<br># Prior probabilities ba
```

```
# Prior probabilities based on argument prior1.
```

```
# Posterior probabilities obtained by averaging<br># over postr1 and postr2
```

```
over postr1 and postr2.
       M ~ dcat(p[])
p[1] <- prior1
p[2] <- 1-prior1
postr1 <- 2-M
       postr2 <- 1-postr1
# 2) MODEL LIKELIHOOD<br># For each year su
# For each year, successes are Binomially distributed.
```

```
# In M1, the success rate is fixed over years.
# In M2, the success rate is year-specific.
          for (i in 1:n.years){
successes[i] ~ dbin(pi[M,i], attempts[i])
pi[1,i] <- pi.fixed
pi[2,i] <- pi.free[i]
          }
```
# 3) MODEL 1 (one single rate)

```
The fixed success rate is given a Beta prior and
pseudoprior.
```

```
Whether it is a prior or pseudoprior depends on the
Model index.
pi.fixed ~ dbeta(alpha.fixed[M],beta.fixed[M])
alpha.fixed[1] <- alpha1.prior
beta.fixed[1] <- beta1.prior
alpha.fixed[2] <- alpha1.pseudo
beta.fixed[2] <- beta1.pseudo
```
# 4) MODEL 2 (multiple independent rates)

The year-specific success rate is given a Beta prior and pseudoprior.

```
Whether it is a prior or pseudoprior depends on the
Model index.
for (i in 1:n.years){
pi.free[i] ~ dbeta(alpha.free[M,i],beta.free[M,i])
alpha.free[2,i] <- alpha2.prior
```

```
beta.free[2,i] <- beta2.prior
  alpha.free[i, i] <- alpha2.pseudo[i]
  beta.free[1,i] <- beta2.pseudo[i]
}
```
Four separate sections can be distinguished in the script: The model index, the model likelihood and the prior and pseudoprior specification of respectively  $M_1$  and  $M_2$ . To clarify the interrelations between the various components of the transdimensional model, we will refer to [Fig. 2.](#page-5-4)

#### <span id="page-4-2"></span>*4.1.1. The model index*

}

The model index *M* has a categorical distribution over the domain  $\{M_1, M_2\}$  with prior model probabilities determined by the argument prior1. The function of the model index within the transdimensional model is to connect model elements, as visualized at three locations in [Fig. 2.](#page-5-4) The MCMC average of postr1 is an estimate of  $P(M_1 | D)$  and, after factoring out the prior model probabilities, this gives an estimate of the Bayes factor.

<span id="page-5-4"></span>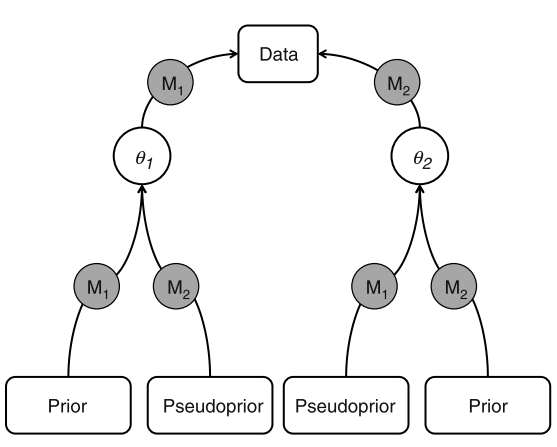

**Fig. 2.** Visualization of the general structure of priors and pseudopriors within a transdimensional model for comparing two models. The model index *M* activates one of two models, *M*<sup>1</sup> or *M*2, at each MCMC iteration. Model activation determines how data, parameters and (pseudo)priors are connected to each other through a selection mechanism that occurs at two levels. First, the parameter vector of the activated model is given a prior distribution, while the parameter vector of the non-activated model is given a pseudoprior (bottom of the figure). Second, only the parameter vector of the activated model is connected to the observations (top of the figure). This way, only the ''connected'' parameters are assigned a prior distribution, while the ''disconnected'' parameters are assigned a pseudoprior distribution.

## <span id="page-5-0"></span>*4.1.2. The model likelihood*

In this part of the script, the common structure of both models is represented. In the Kobe Bryant example, the common model structure for each observation *y<sup>i</sup>* is a Binomial distribution with  $\frac{1}{2}$  success probability  $\pi_i : y_i \sim \text{Binomial}(\pi_i, n_i)$ . The further specification of  $\pi_i$  is defined in the parameter vectors of the models. The parameter vector  $\theta_1$  contains the overall success probability of  $M_1$ , whereas  $\theta_2$  contains the unique success probabilities that are assumed under  $M_2$ :

$$
\theta_1 = \{\pi^{\text{fixed}}\}
$$

$$
\theta_2 = \{\pi_{1999}^{\text{free}}, \pi_{2000}^{\text{free}}, \pi_{2001}^{\text{free}}, \pi_{2002}^{\text{free}}, \pi_{2003}^{\text{free}}, \pi_{2004}^{\text{free}}, \pi_{2005}^{\text{free}}, \pi_{2006}^{\text{free}}\}.
$$

The parameter space of the transdimensional model now consists of the model index and the parameter vectors:  $\{M, \theta_1, \theta_2\}$ . The behavior of the model index induces model activation: The value of *M* determines which parameter vector is connected to the likelihood, and thus which model is ''active''. This is illustrated in the upper part of [Fig. 2.](#page-5-4)

#### <span id="page-5-1"></span>*4.1.3. The priors and pseudopriors*

In the last two sections of the script, *M* is used to decide for each parameter vector whether it should be assigned a prior or pseudoprior distribution. For example, if  $M_1$  is activated, the corresponding parameter vector  $\theta_1$  is connected to the model likelihood. This parameter vector is assigned a prior distribution such that the parameter vector can be updated based on prior and observed information. However, if *M*<sup>1</sup> is not activated, it cannot update the parameters properly as it is disconnected from the model likelihood. Therefore, it is assigned a pseudoprior distribution such that sampling continues. A similar reasoning can be formulated for the distribution of  $\theta_2$ .

This intuition is illustrated in the bottom part of [Fig. 2.](#page-5-4) The parameters of the pseudoprior distributions are estimated by running the models in separate runs and using the MCMC samples to estimate distributions. $^{\rm 1}$  $^{\rm 1}$  $^{\rm 1}$  The script for the transdimensional model can

be used for this action by setting the prior model probability for the model that one wants to estimate equal to 1, since this is equivalent to estimating the model without the transdimensional framework. The goal of specifying the pseudopriors is to find good approximations of the true posterior distribution. This can be done, for example, by comparing the histogram of MCMC values to the proposed pseudopriors.

It is important that pseudopriors are chosen from a known family of probability distributions. WinBUGS automatically derives full conditional distributions, such as the one for the model index (see Eq. [\(8\)\)](#page-3-6) that clearly depend on the pseudoprior distribution. An alternative technique, which seems to be logical at first sight, would be to include additional, independent runs of each model's posterior simulation of parameters within the same WinBUGS script. One could then regard samples from these runs as if they were from pseudopriors, and supply them to the main, transdimensional routine simultaneously. However, this approach does not work because the main purpose of using pseudopriors is not to generate samples when the corresponding model is inactive, but they are used for the conditional probabilities of model indexes to be computed, as shown in Eq. [\(8\).](#page-3-6) When provided with such a script, WinBUGS considers those pseudoprior samples as constant values, which eventually comes down to not using pseudopriors at all.

## <span id="page-5-2"></span>*4.2. Updating prior model probabilities with the bisection algorithm*

With the transdimensional model formulated in WinBUGS, one can obtain a posterior-simulated sample of the model index *M*, and thus estimate posterior model probabilities for given prior model probabilities. For some analyses, however, the available data may provide strong evidence in favor of one of the models. In practice, this will mean the less favored model is (almost) never activated. Increasing the number of iterations is one possible way of tackling this problem, but is not always feasible. For example, in the Kobe Bryant analysis,  $B_{12}$  is about equal to exp(18.79)  $\approx$  144 million. This implies that, under assumption of equal prior model probabilities, about 144 million Gibbs iterations are needed to have at least one  $M_2$  activation.

An efficient solution to this problem is to choose prior model probabilities that make the number of posterior model activations for both models approximately equal. For example, if the data favor  $M_1$  over  $M_2$ , we should increase  $P(M_2)$  such that their posterior probabilities are more or less equal. This is conveniently done using an automatic search algorithm. We have successfully used the bisection algorithm, which was originally designed to find the root of a continuous function within a region between a positive and negative function value [\(Conte](#page-15-27) [&](#page-15-27) [De](#page-15-27) [Boor,](#page-15-27) [1980\)](#page-15-27). We use the algorithm to find a difference in posterior model probabilities which is close to zero. The bisection algorithm and its application to update prior probabilities is explained in [Appendix B.](#page-13-5)

#### <span id="page-5-3"></span>*4.3. Monitoring the sampling behavior of the model index*

It is not just the choice of the prior model probabilities that determines the quality of the Bayes factor estimates in the transdimensional model: Autocorrelation in the chains can still lead to inaccurate estimates after having obtained equal posterior model activation. Consider the three following situations. [Fig. 3\(](#page-6-4)a) shows the trace plot of the model index *M* under assumption of

<span id="page-5-5"></span> $1$  In the Kobe Bryant example, the prior distributions as well as the (estimated) pseudopriors for the success probabilities are Beta distributions. Choosing the same functional form for prior and pseudoprior simplifies the WinBUGS code,

as it involves choosing only between different parameters of the same type of distributions, instead of choosing between different types of distributions. Assuming agreement in distributional type when specifying pseudopriors for different models may not always be desirable.

<span id="page-6-4"></span>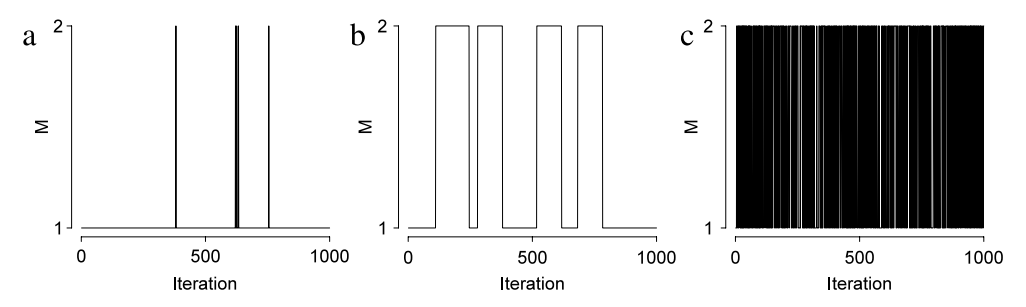

Fig. 3. Trace plots of the model index *M* representing three typical situations, with (a) asymmetric model activation, (b) equal model activation with few model switches, and (c) optimal sampling behavior with equal model activation and frequent model switches.

equal prior model probabilities. Clearly,  $M_1$  is preferred strongly over *M*2. The bisection algorithm is used to detect optimal prior model probabilities. [Fig. 3\(](#page-6-4)b) shows the trace plot of *M* under the assumption of optimal prior model probabilities after applying the bisection algorithm. It can be seen that posterior model activation is more or less equal, but there are only a few model switches. This situation also leads to a low quality of the Bayes factor estimates. The optimal situation is visualized in the trace plot in Fig.  $3(c)$ , where both models are activated equally often and model switches occur frequently.

Frequent model switching can be facilitated by considering two key aspects of the problem. One is concerned with the efficiency of posterior simulation of parameters within each model. Good mixing or low autocorrelation within each model is a prerequisite for a successful transdimensional simulation. Many useful techniques, suggested so far, for improving standard MCMC chains can be utilized for this purpose (e.g., [Gelman,](#page-15-28) [Carlin,](#page-15-28) [Stern,](#page-15-28) [&](#page-15-28) [Rubin,](#page-15-28) [2004\)](#page-15-28). The second approach deals directly with the transdimensional scheme. This may include changing the prior model probabilities, reparameterizing models for (more) parameters to be shared between models, and improving pseudoprior estimation. Once adequately efficient mixing within each model is confirmed, problems in a transdimensional scheme can be diagnosed by monitoring model switching behavior within a framework we call a Markov approach. More details can be found in [Appendix C.](#page-14-1)

## <span id="page-6-0"></span>*4.4. Comparison of multiple models*

The presented WinBUGS implementation compares two statistical models with each other. The script can be easily extended to the comparison of multiple models by allowing more than one (integer) value for the model index *M*. For each model, a prior model probability and necessary pseudopriors are formulated.

The bisection method, as explained above and in [Appendix B,](#page-13-5) is not generalizable to the situation of comparing more than two models. Manual calibration of the prior model probabilities might be very intensive or even impossible when one of the models is supported strongly. One might change the multiple-model comparison into several comparisons of two models, where the bisection method can still be applied for each of the comparisons separately. Even better would be to develop a general bisection method for more than two models, but this requires more sophisticated implementation.

As for the Markov approach explained above and in [Appendix C,](#page-14-1) the two-dimensional visualization is not generalizable. However, we can still obtain the  $M \times M$  transition matrix for the *M* models under comparison and use it to make decisions to improve model transitions.

## <span id="page-6-1"></span>**5. Applications in psychology**

In this section, we discuss three applications of the product space method, handling research questions in psychology. Each application focuses on a particular issue related to the product space method. In the first application, we generalize the method to comparison of more than two models. In the second application, we illustrate how the bisection method calibrates prior model probabilities. In the third application, we illustrate how the Markov approach is applied to monitor the sampling behavior of the model index.

The results are reported in terms of log Bayes factors (and posterior model probabilities). The Savage–Dickey density ratio is used as an alternative Bayes factor estimation method to validate our findings. The Savage–Dickey method is a straightforward Bayes factor estimation technique for null hypothesis testing on a particular parameter. The Bayes factor  $B_{01}$  that compares the null model *M*<sub>0</sub>, with  $\alpha = c$ , to the full model *M*<sub>1</sub>, with  $\alpha$  given some prior distribution  $p(\alpha)$  that includes *c*, can be estimated with the ratio of the prior density  $P(\alpha = c \mid M_1)$  and posterior density  $P(\alpha = c \mid M_1, D)$ . More information on the Savage–Dickey density ratio can be found in [Wagenmakers,](#page-16-11) [Lodewyckx,](#page-16-11) [Kuriyal,](#page-16-11) [and](#page-16-11) [Grasman](#page-16-11) [\(2010\)](#page-16-11) and [Wetzels](#page-16-4) [et al.](#page-16-4) [\(2009\)](#page-16-4).

All analyses have been performed in R 2.11.1 [\(R](#page-16-12) [Develop](#page-16-12)[ment](#page-16-12) [Core](#page-16-12) [Team,](#page-16-12) [2010\)](#page-16-12) and WinBUGS 1.4.3 [\(Lunn](#page-15-25) [et al.,](#page-15-25) [2000\)](#page-15-25). [Appendix A](#page-13-6) contains the WinBUGS scripts of the transdimensional models that are discussed in the applications. A file containing all R and WinBUGS scripts can be downloaded at [http://ppw.kuleuven.be/okp/people/Tom\\_Lodewyckx/.](http://ppw.kuleuven.be/okp/people/Tom_Lodewyckx/)

## <span id="page-6-2"></span>*5.1. Application 1: Comparing multiple models of emotion dynamics*

## <span id="page-6-3"></span>*5.1.1. Emotion dynamics*

People's feelings and emotions show continuous changes and fluctuations across time, reflecting the ups and downs of daily life. Studying the dynamics of emotions offers a unique window on how people emotionally respond to events and regulate their emotions, and provides crucial information about their psychological well being or maladjustment. Here we focus on two processes underlying emotion dynamics.

First, [Suls,](#page-16-13) [Green,](#page-16-13) [and](#page-16-13) [Hillis](#page-16-13) [\(1998\)](#page-16-13) introduced *affective inertia* as a concept that describes how strong one's affective state carries over from one moment to the next. [Kuppens,](#page-15-29) [Allen,](#page-15-29) [and](#page-15-29) [Sheeber](#page-15-29) [\(2010\)](#page-15-29) elaborated on this concept and found that emotional inertia, quantified as the first order autoregression effect of the emotional process, was higher for depressed individuals than for non-depressed individuals. This suggests that the fluctuations in people's emotions and moods is characterized by an autoregressive component. Second, apart of autocorrelation, emotion dynamics are also thought to be subjected to *circadian rhythms*. Various studies indicate the existence of circadian rhythms for emotions and their relevance in the explanation for psychological problems (e.g., [Boivin,](#page-15-30) [2006;](#page-15-30) [Kahneman,](#page-15-31) [Krueger,](#page-15-31) [Schwartz,](#page-15-31) [&](#page-15-31) [Stone,](#page-15-31) [2004;](#page-15-31) [Peeters,](#page-15-32) [Berkhof,](#page-15-32) [Delespaul,](#page-15-32) [Rottenberg,](#page-15-32) [&](#page-15-32) [Nicolson,](#page-15-32) [2006\)](#page-15-32). The goal of this application is to study the relative role of these two processes in emotion dynamics using a time series of positive affect. To this end, we will estimate a model that involves an autocorrelation effect, a model that involves a circadian effect, and a model that involves both.

<span id="page-7-3"></span>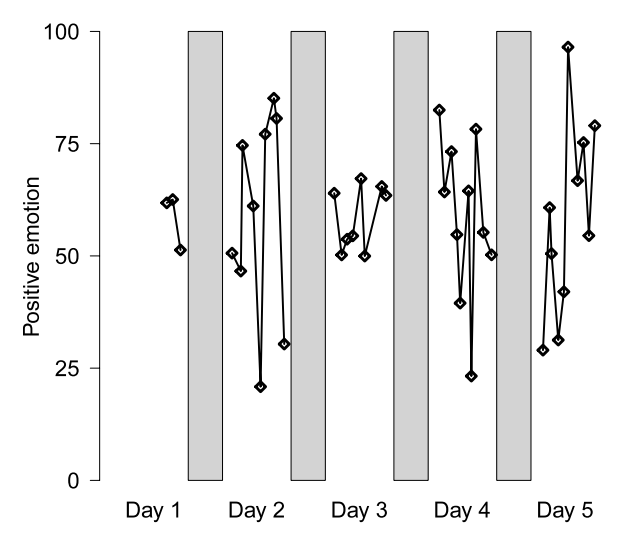

**Fig. 4.** Measurements of positive emotion during five consecutive days for one participant. The gray rectangles correspond to the nights (from 12 to 8 am).

#### <span id="page-7-0"></span>*5.1.2. Experience sampling data*

The observations were obtained in an experience sampling study [\(Kuppens](#page-15-29) [et al.,](#page-15-29) [2010\)](#page-15-29), in which participants' emotions were assessed for ten times a day over a period of about two weeks during their daily life (for an introduction in experience sampling methods, see [Bolger,](#page-15-33) [Davis,](#page-15-33) [&](#page-15-33) [Rafaeli,](#page-15-33) [2003\)](#page-15-33). On semi-random occasions within a day, the participant was alerted by a palmtop computer and asked to answer a number of questions about their current affective state.

We focus on a particular subset of observations, involving the time evolution of positive emotion for one of the participants during the first five days of the study, as visualized in [Fig. 4.](#page-7-3) Positive emotion is an average of four diary items (relaxed, satisfied, happy, cheerful) and reflects the intensity of positive emotions on a 0 (no intensity) to 100 (high intensity) scale.<sup>[2](#page-7-4)</sup> As can be seen in the figure, mere visual inspection of the data does not allow to guess whether an autoregressive or circadian process might be the underlying mechanism.

## <span id="page-7-1"></span>*5.1.3. Modeling emotion dynamics*

We formulate four candidate models for the observed time series described above, which we denote as *y<sup>t</sup>* , with *t* being an index for discrete time (i.e.,  $t = 1, 2, \ldots$ , ignoring the fact that the measurements were unequally spaced in time).

$$
M_0: y_t \sim \text{Normal}(\mu, \sigma^2)
$$

$$
M_1: y_t \sim \text{Normal}(\mu + \phi_{I(r_t > 1)}[y_{t-1} - \mu], \sigma^2
$$

 $M_2: y_t \sim \text{Normal}(\mu + \alpha \text{time}_t + \beta \text{time}_t^2, \sigma^2)$ 

$$
M_3: y_t \sim \text{Normal}(\mu + \phi_{I(r_t>1)}[y_{t-1} - \mu] + \alpha \text{time}_t + \beta \text{time}_t^2, \sigma^2).
$$

)

The *null model*  $M_0$  assumes that positive emotions fluctuate around some average level  $\mu$  with error variance  $\sigma^2.$  In the *autoregressive model M*1, the fixed effects part of the model is extended with an autoregression coefficient  $\phi_{I(r_t>1)}$ , modeling the relation between the current value  $y_t$  and the previous  $y_{t-1}$ (conditional on  $\mu$ ). The index function *I* (·) in the subscript of  $\phi$ acts as a selection mechanism: The estimate for the autoregression coefficient  $\phi$  only depends on observations that satisfy the specified condition within *I* ( $\cdot$ ), or  $\phi = 0$  when the condition is not satisfied. Since *r<sup>t</sup>* represents the within-day rank of the observation

<span id="page-7-6"></span>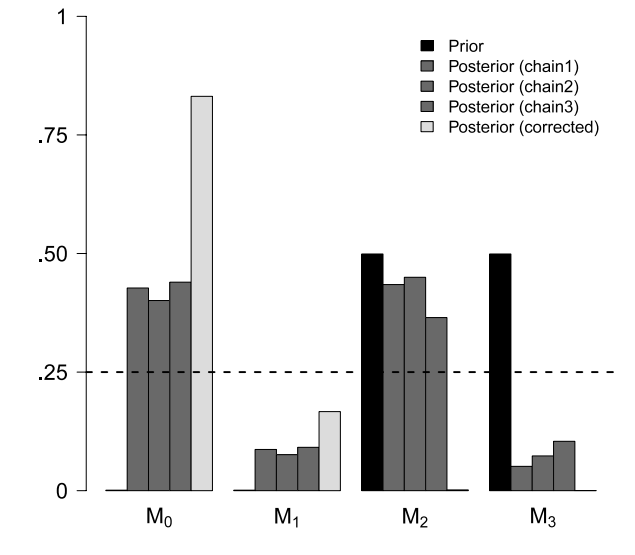

**Fig. 5.** Optimal prior probabilities, observed posterior probabilities and corrected posterior probabilities for the four emotion models, obtained with the product space method.

 $(r = 1, 2, 3, \ldots)$  for the first, second, third,...observations within a day),  $\phi_{I(r_t>1)}$  is interpreted as the autoregression coefficient for all observations except for those observations preceded by a night. The *circadian model*  $M_2$  assumes a parabolic day pattern, in line with findings from various studies that have found an inverted U-shaped day rhythm for positive emotion (e.g., [Boivin,](#page-15-30) [2006;](#page-15-30) [Peeters](#page-15-32) [et al.,](#page-15-32) [2006\)](#page-15-32). This was modeled with a second degree polynomial, with  $\alpha$  the linear coefficient and  $\beta$  the quadratic coefficient. In this model, time is represented with variable time*<sup>t</sup>* , the time of the day expressed in hours, including minutes and seconds rescaled to the decimal hour scale. Finally, in the *combined model M*3, the autoregressive and the circadian models are aggregated into a model containing all critical parameters  $\phi$ ,  $\alpha$ and  $\beta$ . The prior distributions for the parameters are

 $\sigma \sim$  Uniform(0, 100)

$$
\mu \sim \text{Normal}(0, 100^2)
$$

 $\phi \sim$  Normal(0, 1<sup>2</sup>)

 $\alpha, \beta \sim \text{Normal}(0, 10^2).$ 

## <span id="page-7-2"></span>*5.1.4. Model selection*

The product space method was implemented to estimate posterior model probabilities and log Bayes factors for the four candidate models in the light of the observed emotion data. $3$ [Fig. 5](#page-7-6) visualizes various aspects of the analysis for each of the models. The left bars in black represent the chosen *prior model probabilities*. The bisection method was not applicable since more than two models are being compared, and hence the prior model probabilities were updated manually (which took about ten iterations). The obtained prior for the model index is strongly asymmetric as almost all the prior mass is divided over  $M_2$  and  $M_3$ . The three middle bars in dark gray show the *estimated posterior model probabilities* for the three Markov chains, using the optimal prior model probabilities. We find that posterior probabilities are estimated consistently, with small differences reflecting the

<span id="page-7-4"></span><sup>2</sup> To eliminate unwanted effects of day level of positive emotion, for each day, the day average was changed to the same overall five-day average by adding or subtracting a constant to all observations within that day.

<span id="page-7-5"></span><sup>3</sup> Three chains of 501 000 iterations were obtained. The final sample size was 10 000, after removing a burn in of 1000 iterations and thinning each chain with a factor 50. The log Bayes factor estimates were validated with the Savage–Dickey method. WinBUGS code for the transdimensional model can be found in [Appendix A.1.](#page-13-7)

probabilistic and autodependent nature of the Gibbs sampler. Although equal posterior model activation is not obtained in the strict sense (indicated with the dashed line), activation is sufficient for all models to obtain stable estimates. To facilitate the interpretation of these prior and posterior probabilities, the right bars in light gray indicate the *corrected posterior model probabilities*: These are the posterior probabilities we would have obtained in case we had chosen a uniform prior for the model index.<sup>[4](#page-8-4)</sup>

To explain the fluctuations of this participant's positive emotions during the observed five days, the null model seems to be the dominant model with  $P(M_0 | y) = 0.8330$ , whereas the autoregressive model seems to be a less supported option with  $P(M_1 | y) = 0.1649$ . The two models that contain the quadratic trend seem to be poor candidates for explaining the data with  $P(M_2 | y) = 0.0017$  and  $P(M_3 | y) = 0.0004$ .

By calculating the corresponding log Bayes factors, we quantify the relative evidence between the models. For instance, there is positive support in favor of the null model when compared to the autoregressive model ( $\log B_{10} = -1.62$ ), and very strong support in favor of the null model when comparing it to the circadian model and the combined model (respectively  $\log B_{20} = -6.18$ and  $\log B_{30}$  =  $-7.66$ ). Also, the autoregressive model is given strong and very strong support when comparing it to the models that contain the circadian pattern (respectively  $\log B_{21} = -4.56$ and  $\log B_{31} = -6.04$ ). When considering the circadian and the combined model, there is positive support in favor of the circadian model ( $\log B_{32} = -1.47$ ).

This example shows clearly how strong inferences based on model selection may depend on the initial model choice. Imagine the situation where only  $M_2$  and  $M_3$  would have been considered. In that case, we would conclude that the circadian model is positively supported above the combined model ( $\log B_{32}$  = −1.47), leaving the impression that the circadian model is a good model. However, when considering all four models, the circadian model merely has a posterior probability of 0.0017.

Posterior inference for model parameters is possible with the MCMC output of the transdimensional output, but should be performed with caution. One should always consider the posterior distribution conditional on the value of the model index, also when a parameter is shared between models. In certain cases, however, unconditional posterior distributions for shared parameters may be of interest since one can incorporate model uncertainty into the inference and resulting interpretation of those parameters.

<span id="page-8-0"></span>*5.2. Application 2: Testing for subliminality in the mass at chance model*

## <span id="page-8-1"></span>*5.2.1. The assumption of subliminality*

Priming studies have investigated the effect of consciously undetectable stimuli on human behavior. This is known as the subliminal priming effect [\(Lepore](#page-15-34) [&](#page-15-34) [Brown,](#page-15-34) [1997;](#page-15-34) [Massar](#page-15-35) [&](#page-15-35) [Buunk,](#page-15-35) [2010;](#page-15-35) [Mikulincer,](#page-15-36) [Hirschberger,](#page-15-36) [Nachmias,](#page-15-36) [&](#page-15-36) [Gillath,](#page-15-36) [2001\)](#page-15-36). Although most studies concern visual priming, researchers have also experimented in the auditory domain [\(Kouider](#page-15-37) [&](#page-15-37) [Dupoux,](#page-15-37) [2005\)](#page-15-37), and even explored the neurological basis of subliminal priming [\(Dehaene](#page-15-38) [et al.,](#page-15-38) [2001,](#page-15-38) [1998\)](#page-15-38). However, these studies have one common fundamental assumption, which is that it is impossible to process the presented stimuli on a conscious level. To test the validity of this assumption experimentally, participants are

#### <span id="page-8-5"></span>**Table 3**

Observations and model selection results for the prime identification task, with the number of successes  $K_i$ , the number of attempts  $N_i$ , the proportion of successes  $K_i/N_i$ , the estimated log Bayes factors with the product space method log  $\hat{B}^{ps}_i$ , and the Savage–Dickey method  $\log \hat{B}_i^{\text{sd}}$  for individuals  $i = 1, \ldots, 27$ . Negative values for the log Bayes factors indicate support for the subliminal hypothesis, positive values indicate support for the supraliminal hypothesis.

| i              | K <sub>i</sub> | $N_i$ | $K_i/N_i$ | $\log \hat{B}_i^{\text{ps}}$ | $\log \hat{B}_{i}^{\rm sd}$ |
|----------------|----------------|-------|-----------|------------------------------|-----------------------------|
| $\mathbf{1}$   | 150            | 284   | 0.53      | $-1.60$                      | $-1.66$                     |
| $\overline{2}$ | 142            | 288   | 0.49      | $-2.82$                      | $-2.79$                     |
| 3              | 154            | 287   | 0.54      | $-1.28$                      | $-1.27$                     |
| 4              | 155            | 288   | 0.54      | $-1.15$                      | $-1.16$                     |
| 5              | 136            | 288   | 0.47      | $-3.21$                      | $-3.19$                     |
| 6              | 138            | 288   | 0.48      | $-3.12$                      | $-3.10$                     |
| 7              | 211            | 288   | 0.73      | 30.39                        | 28.61                       |
| 8              | 140            | 288   | 0.49      | $-2.93$                      | $-2.96$                     |
| 9              | 148            | 285   | 0.52      | $-2.03$                      | $-2.01$                     |
| 10             | 159            | 287   | 0.55      | $-0.31$                      | $-0.27$                     |
| 11             | 164            | 288   | 0.57      | 0.85                         | 0.87                        |
| 12             | 150            | 288   | 0.52      | $-1.89$                      | $-1.95$                     |
| 13             | 158            | 288   | 0.55      | $-0.64$                      | $-0.60$                     |
| 14             | 138            | 288   | 0.48      | $-3.12$                      | $-3.10$                     |
| 15             | 148            | 288   | 0.51      | $-2.18$                      | $-2.19$                     |
| 16             | 146            | 288   | 0.51      | $-2.41$                      | $-2.39$                     |
| 17             | 163            | 288   | 0.57      | 0.64                         | 0.56                        |
| 18             | 145            | 288   | 0.50      | $-2.51$                      | $-2.52$                     |
| 19             | 180            | 288   | 0.62      | 7.18                         | 6.96                        |
| 20             | 155            | 288   | 0.54      | $-1.15$                      | $-1.16$                     |
| 21             | 148            | 287   | 0.52      | $-2.14$                      | $-2.12$                     |
| 22             | 147            | 287   | 0.51      | $-2.24$                      | $-2.24$                     |
| 23             | 134            | 288   | 0.47      | $-3.33$                      | $-3.33$                     |
| 24             | 134            | 286   | 0.47      | $-3.26$                      | $-3.26$                     |
| 25             | 167            | 288   | 0.58      | 1.76                         | 1.72                        |
| 26             | 149            | 288   | 0.52      | $-2.05$                      | $-2.07$                     |
| 27             | 147            | 288   | 0.51      | $-2.25$                      | $-2.30$                     |

presented a stimulus repeatedly and asked to indicate whether or not they perceived it. [Rouder,](#page-16-14) [Morey,](#page-16-14) [Speckman,](#page-16-14) [and](#page-16-14) [Pratte](#page-16-14) [\(2007\)](#page-16-14) have criticized the analysis of these performances and illustrate various problematic situations. Some procedures formulate an arbitrary cut-off value for the detection performance, whereas other analyses lack power or ignore individual differences by aggregating the observations over individuals. The implications are crucial: If stimuli are assumed to be undetectable while they are actually weakly detectable, inferences about subliminal priming effects are not valid.

## <span id="page-8-2"></span>*5.2.2. The experimental setup*

We discuss observations that were collected in an experiment conducted by [Rouder,](#page-16-14) [Morey](#page-16-14) [et al.](#page-16-14) [\(2007\)](#page-16-14). Visual stimulus material consisted of the set of numbers {2, 3, 4, 6, 7, 8}. In each trial, one of these numbers was presented on the computer screen as a 22 ms prime stimulus, followed by a 66 ms mask ''#####'' and another number from the same set as a 200 ms target stimulus. The participant had to indicate whether the 22 ms prime stimulus in the current trial was higher or lower than 5. The dependent measure was the accuracy of the answer, such that the experiment resulted in *K<sup>i</sup>* successes out of *N<sup>i</sup>* trials. All 27 participants were presented 288 trials. [Table 3](#page-8-5) lists the observed individual successes  $K_i$  and attempts  $N_i$ , and the corresponding proportion of successes  $K_i/N_i$ <sup>[5](#page-8-6)</sup> Most individuals perform around chance level  $(K_i/N_i \approx$ 0.50), suggesting that subliminality is plausible.

## <span id="page-8-3"></span>*5.2.3. The mass at chance model*

The Mass At Chance (MAC) model, introduced by [Rouder,](#page-16-14) [Morey](#page-16-14) [et al.](#page-16-14) [\(2007\)](#page-16-14), offers a clever Bayesian approach for testing the validity of the subliminality assumption for observed

<span id="page-8-4"></span><sup>4</sup> In theory, the ratio of posterior to prior model odds (the Bayes factor) does not depend on prior model probabilities. Therefore, chosen prior and estimated posterior model probabilities are easily transformed into corrected posterior model probabilities.

<span id="page-8-6"></span> $5$  For some of the participants, the data were incomplete such that  $N_i < 288$ .

<span id="page-9-1"></span>

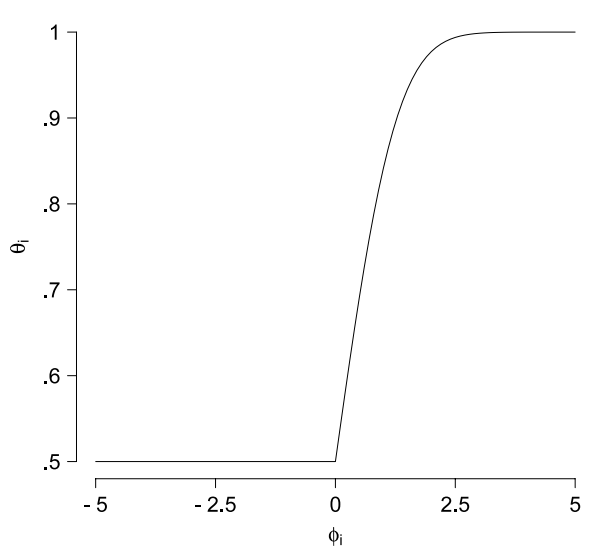

**Fig. 6.** The MAC transformation function of the mass at chance model.

success counts. The model assumes that a Binomial rate parameter θ*<sup>i</sup>* underlies the generation of failures and successes, so that  $K_i \sim (\theta_i, N_i)$ . That Binomial rate is determined by an individual latent detection ability  $\phi_i$ . The MAC transformation function, visu-alized in [Fig. 6,](#page-9-1) quantifies the relation between  $\theta_i$  and  $\phi_i$  and makes an important difference between positive and negative φ*<sup>i</sup>* values. A participant with a *negative ability* is unable to detect the prime stimulus consciously and his performance will be at chance level  $(\theta_i = 0.5)$ <sup>[6](#page-9-2)</sup> On the other hand, a participant with a *positive ability* is able to detect the prime stimulus consciously  $(0.5 < \theta_i \leq 1)$ , and, the more positive  $\phi_i$ , the better the performance. The cumulative standard normal density function serves as a continuously increasing transformation function that maps  $\mathfrak{R}^+ \mapsto [0.5, 1]$ . We can now say that  $\phi_i = \varPhi^{-1}(\theta_i)$  is the probit transformation of the rate  $\theta_i$ , with  $\varPhi^{-1}(\cdot)$  denoting the inverse cumulative standard normal density function.

[Fig. 6](#page-9-1) shows that only positive detection abilities  $\phi_i$  can lead to performance above chance level. It also explains ''mass at chance'' since, after transformation, the mass over the negative domain of  $\phi_i$  is squeezed together on the value  $\theta_i = 0.5$ . Whereas the distribution of  $\phi_i$  is fully continuous, the distribution of  $\theta_i$  is a mix of discrete (for  $\theta_i = 0.5$ ) and continuous (for  $0.5 < \theta_i \leq$ 1) components. Therefore, an appropriate prior distribution for the latent ability  $\phi_i$  is the standard normal distribution,  $\phi_i$  ∼ *N*(0, 1). The corresponding prior distribution on the rate scale is a (normalized) combination of a point mass probability  $P(\theta_i =$  $(0.50) = 0.50$  and a uniform distribution over the range of  $0.50 <$  $\theta_i \leq 1$  (see [Rouder,](#page-16-14) [Morey](#page-16-14) [et al.,](#page-16-14) [2007\)](#page-16-14).

The MAC model is visualized in [Fig. 7,](#page-9-3) using the notation provided by graphical modeling. Graphical models are a standard language for representing probabilistic models, widely used in statistics and machine learning (e.g., [Gilks,](#page-15-39) [Thomas,](#page-15-39) [&](#page-15-39) [Spiegel](#page-15-39)[halter,](#page-15-39) [1994;](#page-15-39) [Jordan,](#page-15-40) [2004;](#page-15-40) [Koller,](#page-15-41) [Friedman,](#page-15-41) [Getoor,](#page-15-41) [&](#page-15-41) [Taskar,](#page-15-41) [2007\)](#page-15-41), and recently gained popularity in psychological modeling (e.g., [Kemp,](#page-15-42) [Shafto,](#page-15-42) [Berke,](#page-15-42) [&](#page-15-42) [Tenenbaum,](#page-15-42) [2007;](#page-15-42) [Lee,](#page-15-2) [2008;](#page-15-2) [Shiffrin](#page-16-2) [et al.,](#page-16-2) [2008\)](#page-16-2). The graphical model presented in [Fig. 7](#page-9-3) uses the same notation as [Lee](#page-15-2) [\(2008\)](#page-15-2). Nodes in the graph correspond to variables, and the graphical structure is used to indicate dependencies between the variables, with child nodes depending on parent nodes. Continuous variables are represented with circular nodes

<span id="page-9-3"></span>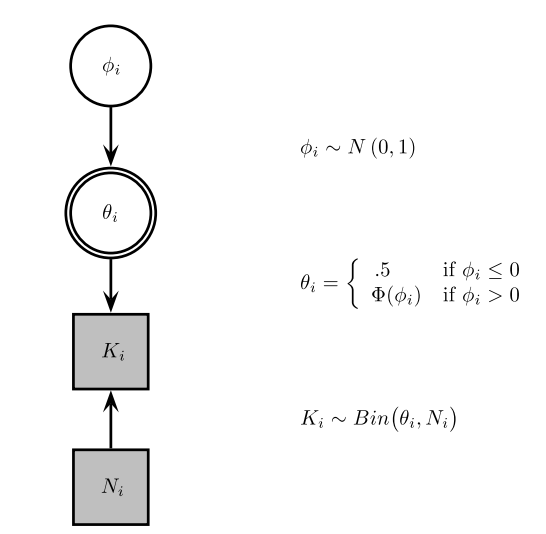

**Fig. 7.** Graphical model for the mass at chance model.

<span id="page-9-4"></span>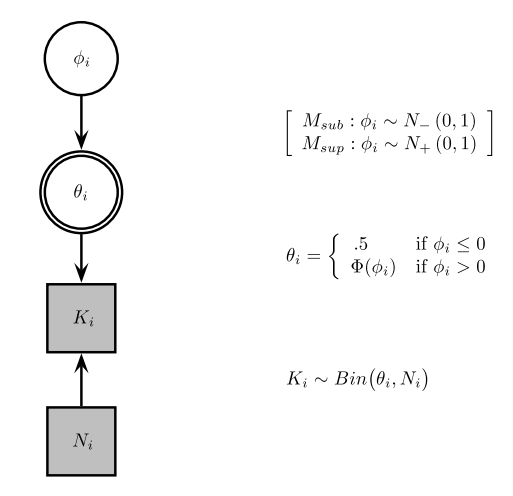

**Fig. 8.** Graphical model for the model comparison in the mass at chance model, representing the subliminal model,  $M<sub>sub</sub>$ , and the supraliminal model,  $M<sub>sup</sub>$ .

and discrete variables with square nodes. Observed variables (usually data) are shaded and unobserved variables (usually model parameters) are not shaded. Deterministic variables (variables that are simply functions of other nodes, and included for conceptual clarity) are shown as double-bordered nodes.

#### <span id="page-9-0"></span>*5.2.4. Model selection*

[Rouder,](#page-16-14) [Morey](#page-16-14) [et al.](#page-16-14) [\(2007\)](#page-16-14) estimated posterior distributions for the latent abilities for each of the 27 subjects using the MAC model. It was concluded that perception was subliminal when 95% of the posterior mass for  $\phi_i$  was located below zero. Using this criterion, they selected three out of the 27 subjects as subliminal perceivers, and found marginal evidence for another two subjects. For the remaining 22 subjects, they concluded that ''Although many of these participants may be truly at chance, we do not have sufficient evidence from the data to conclude this''.

Another way of testing for subliminality in the MAC model is by estimating a Bayes factor for each subject that compares the models of subliminal ( $M_{sub}$ :  $\phi_i$  < 0) and supraliminal ( $M_{sup}$ :  $\phi$ <sup>*i*</sup>  $>$  0) perception. Both competing models are formally described in [Fig. 8.](#page-9-4) The notation is very similar to the one in [Fig. 7,](#page-9-3) with the difference that, in this figure, two models are presented in one graphical model. This notation is practical for presenting models with the same basic structure of parameters, but differences in

<span id="page-9-2"></span><sup>6</sup> Performance below chance level is unrealistic, since it would mean that one knows the correct response, but gives the incorrect response on purpose.

<span id="page-10-3"></span>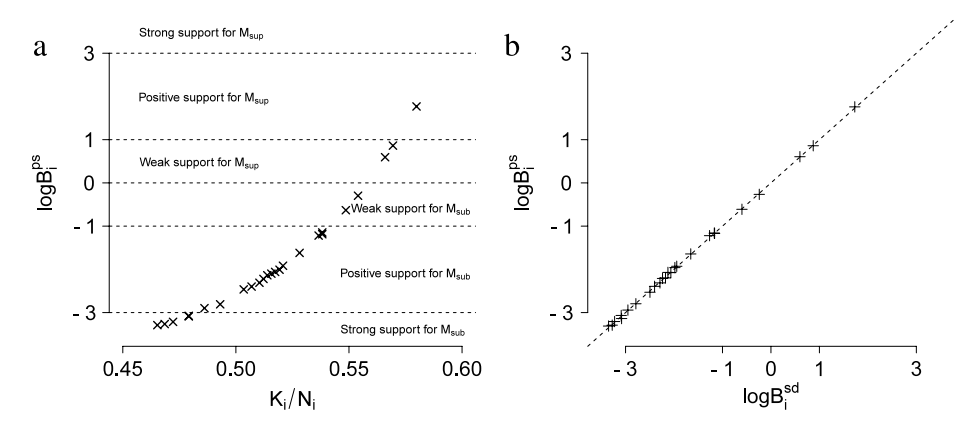

**Fig. 9.** Visualization of model selection results. (a) The log Bayes factor obtained with the product space method log  $\hat{B}^{ps}_i$  is compared to proportion of correct answers  $K_i/N_i$ (b) The log Bayes factor obtained with the product space method log  $\hat{B}^{\rm ps}_i$  is compared to the log Bayes factor obtained with the Savage–Dickey method log  $\hat{B}^{\rm sd}_i$ . Note that the figures do not include subject 7, since the corresponding log Bayes factor estimate is an outlier.

prior assumptions about parameters. The order restrictions are quantified by restricting the standard normal prior for  $\phi_i$  to the negative value domain ( $M_{sub}$ :  $\phi_i \sim N_-(0, 1)$ ) or the positive value domain  $(M_{\text{sup}} : \phi_i \sim N_+(0, 1)).$ 

We estimated the log Bayes factors in favor of the supraliminal model using the product space method, denoted  $\log \hat{B}_i^{\text{ps}}$ .<sup>[7](#page-10-2)</sup> [Fig. 9\(](#page-10-3)a) shows the estimated log Bayes factors, obtained with the product space method, as a function of the proportion of correct trials *Ki*/*N<sup>i</sup>* . As expected, the evidence in favor of the supraliminal model increases with the proportion of correct responses. We might take  $\log \hat{B}^{\text{ps}}_i$  < -3, interpreted as "at least strong evidence in favor of *M*sub'', as a criterion to select subjects for subliminal priming tasks. This leads us to the selection of five subjects. As already suggested by [Rouder,](#page-16-14) [Morey](#page-16-14) [et al.](#page-16-14) [\(2007\)](#page-16-14), it might be plausible that other subjects are at the subliminal level as well, but that there is not enough evidence to make such an inference. Observing the curve that is revealed by the individual points in [Fig. 9\(](#page-10-3)a), we might formulate a cut-off value for the proportion correct, such as  $K_i/N_i$  < 0.48, or fit a function that models the relation between proportion correct and log Bayes factor (at least, under the assumption of a fixed sample size *Ni*).

In [Fig. 9\(](#page-10-3)b), the estimates obtained with the product space method are compared to those obtained with the Savage–Dickey density ratio. The estimates are as good as equal, which suggests that log Bayes factors are estimated correctly with both methods.

To illustrate how the bisection method operates, [Fig. 10](#page-10-4) shows the iterative history of prior model probabilities for each individual. An initial prior model probability is chosen at 0.5. If the corresponding difference in posterior probabilities  $\delta = \pi_0^{\text{postr}}$  –  $\pi_1^{\text{postr}}$  is positive,  $M_0$  is dominant so its prior model probability should be decreased (otherwise, if  $\delta$  is negative,  $\pi^{\text{prior}}_0$  should be increased). This step is repeated until  $\delta$  is within a reasonable region of tolerance [−0.10, 0.10]. Each of the lines represent the updating history for one of the individuals. It shows that even in extreme situations, the bisection algorithm works: For one of the individuals, 44 bisection iterations were necessary to find an optimal prior model probability, resulting in a log Bayes factor

<span id="page-10-4"></span>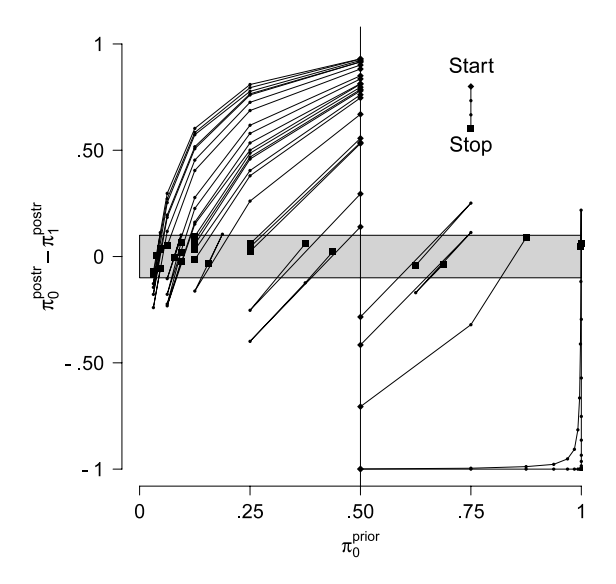

**Fig. 10.** Visualization of the prior calibration process with the product space method. Each connected line represents the subsequent values for the prior model probability *P*( $M_0$ ) and the posterior difference *P*( $M_0$  | *y*) – *P*( $M_1$  | *y*) for one of the 27 individuals, as obtained with the bisection method. The full vertical line connects all the starting points at  $P(M_0) = 0.5$ . The gray area represent the acceptance region [-0.10, 0.10] for the difference in posterior model activation.

of about 30. Without the automatic prior calibration, it would be impossible to perform model selection for such extreme data.

<span id="page-10-0"></span>*5.3. Application 3: Testing visual discriminability in a hierarchical model*

## <span id="page-10-1"></span>*5.3.1. The effect of enhanced discriminability*

It is assumed that prior exposure to a stimulus – whether in the real world, or priming in an experimental context – leads to better processing of that stimulus in the future. This has been investigated in various implicit memory tasks, such as the picture identification paradigm [\(Reinitz](#page-16-15) [&](#page-16-15) [Alexander,](#page-16-15) [1996\)](#page-16-15). In this paradigm, studying a target stimulus in a preceding phase increases the accuracy of identifying that stimulus when it is briefly presented as a prime stimulus in a forced-choice task against a foil with very similar characteristics. This effect is referred to as enhanced discriminability.

There exist (at least) two competing theories that can account for this facilitation effect. A first theory assumes that prior exposure to a stimulus increases its *encoding efficiency*, as is

<span id="page-10-2"></span><sup>7</sup> Three chains of 110 000 iterations were obtained. The final sample size was 100 000, after removing a burn in of 10 000 iterations (without thinning). The log Bayes factor estimates were validated with the Savage–Dickey method and denoted as  $\log \hat{B}_i^{\text{sd}}$ . The Savage–Dickey method could be used for this non-nested model selection problem by comparing both models to the same null model  $\phi_i = 0$  and using the transitivity property. WinBUGS code for the transdimensional model can be found in [Appendix A.2.](#page-13-8)

<span id="page-11-2"></span>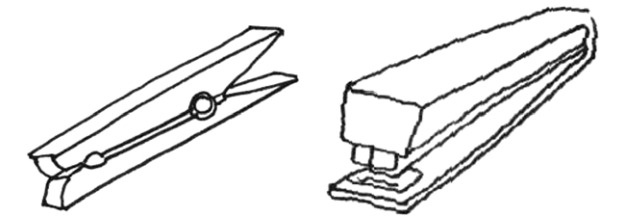

**Fig. 11.** Example of a stimulus pair of visually similar objects [\(Zeelenberg](#page-16-16) [et al.,](#page-16-16) [2002\)](#page-16-16).

discussed in the perceptual representation system by [Schacter](#page-16-17) [\(1992\)](#page-16-17). A second line of research interprets the facilitation effect as a mere *bias* toward the exposed stimulus, as argued in [Ratcliff](#page-16-18) [and](#page-16-18) [McKoon](#page-16-18) [\(1995,](#page-16-18) [1996\).](#page-16-19) Interestingly, these frameworks make contradicting predictions when both target stimulus and foil stimulus are previously studied. From the encoding efficiency perspective, this situation would lead to enhanced discriminability as the encoding of the target stimulus has become more efficient. However, the bias perspective predicts no effect of enhanced discriminability, since exposure to the foil stimulus eliminates the bias effect toward the target stimulus. [Zeelenberg,](#page-16-16) [Wagenmakers,](#page-16-16) [and](#page-16-16) [Raaijmakers](#page-16-16) [\(2002\)](#page-16-16) investigated this prediction (and others) in a series of three experiments, using both auditory and visual stimulus modalities. We focus on experiment three, using the picture identification task.

## <span id="page-11-0"></span>*5.3.2. Picture identification task*

[Zeelenberg](#page-16-16) [et al.](#page-16-16) [\(2002\)](#page-16-16) conducted an experiment with 74 subjects, using 42 pairs of visually similar pictures, such as the clothes peg and stapler shown in [Fig. 11.](#page-11-2) In the study block, subjects were familiarized with the pictures from 21 picture pairs, with each stimulus being presented three times for 2 s. This withinsubjects manipulation assigned half of the picture pairs to the ''Study Both'' (*SB*) condition and the other half to the ''Study Neither'' (*SN*) condition. In each of the 42 trials in the test block, one of the picture pairs was used as stimulus material. One of the pictures was used as a target stimulus and briefly presented for 40 ms. Subjects were presented with both pictures from the picture pair and had to identify which one was used as a prime in a twoalternative forced-choice task. For each subject *i*, this resulted in counts of correct identifications  $K_i^{SB}$  and  $K_i^{SN}$ , with corresponding trial counts  $N_i^{SB} = N_i^{SN} = 21$ . [Fig. 12](#page-11-3) shows the relation between proportions for all 74 subjects. Enhanced discriminability is expressed as a higher proportion of correct identifications in the *SB* condition when compared to the *SN* condition.

## <span id="page-11-1"></span>*5.3.3. Model selection*

[Zeelenberg](#page-16-16) [et al.](#page-16-16) [\(2002\)](#page-16-16) found a significant effect of the within subject manipulation, using a paired *t*-test. The proportion of correct trials was higher in the Study Both condition, 74.7%, than in the Study Neither condition, 71.5%, with  $t(73) = 2.19$ ,  $p < 0.05$ . This result was taken to support increased encoding efficiency.

We present an alternative strategy using Bayesian hierarchical modeling, in which differences in proportions between the experimental conditions are treated as random effects and the hypothesis test is applied on the level of the hierarchical distribution. In [Fig. 13,](#page-11-4) the graphical model is presented. For both experimental conditions, we assume that the counts of correct identifications are Binomially distributed with success rates  $\theta_i^{SB}$ and  $\theta_i^{SN}$ . As in the analysis of the data by [Rouder,](#page-16-14) [Morey](#page-16-14) [et al.](#page-16-14) [\(2007\)](#page-16-14), we work with probit transformations  $\phi^{SB}_i = \varPhi^{-1}(\theta_{SB})$  and  $\phi_i^{SN} = \Phi^{-1}(\theta_{SN})$ . The crucial part of the analysis then concerns the difference between the transformed success rates for the two

<span id="page-11-3"></span>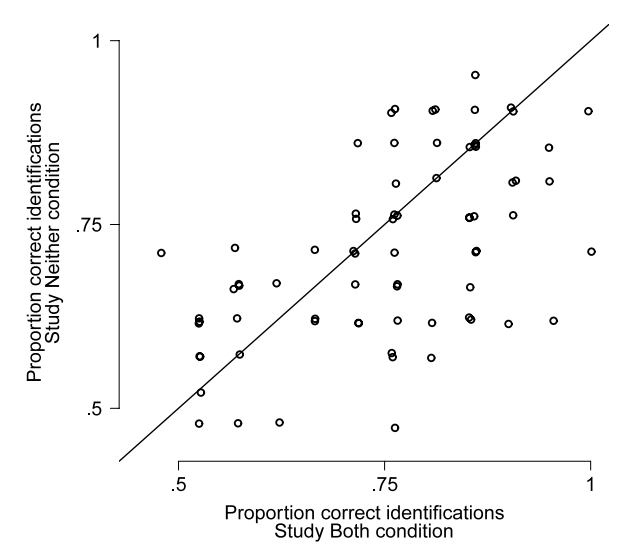

**Fig. 12.** Proportions of correct identifications of the 74 subjects in the Study Both and Study Neither conditions. Jitter has been added to distinguish participants with exactly the same proportions.

<span id="page-11-4"></span>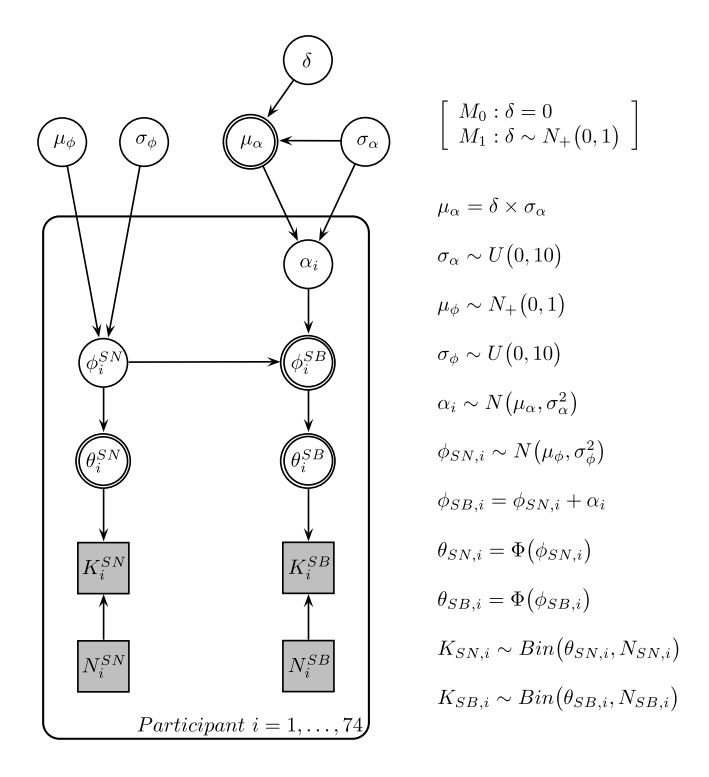

**Fig. 13.** Graphical model for the hierarchical model for the [Zeelenberg](#page-16-16) [et al.](#page-16-16) [\(2002\)](#page-16-16) data.

conditions, formalized as the difference  $\alpha_i = \phi_i^{SB} - \phi_i^{SM}$ . Positive values of  $\alpha_i$  indicate an effect of enhanced discriminability for individual *i*.

With the trial count in each condition for each subject being as small as 21 but the total number of subjects being as large as 74, this model is an ideal candidate for a hierarchical extension. By introducing a hierarchical structure, it becomes possible to take evidence from other subjects' responses and make more accurate inferences about effects at individual level. The plate in the graphical model in [Fig. 13](#page-11-4) is a common way for hierarchical models to visualize that the model part within the plate is repeated for all subjects. Hierarchical distributions are formulated for  $\phi_i^\text{SN} \sim$ 

<span id="page-12-2"></span>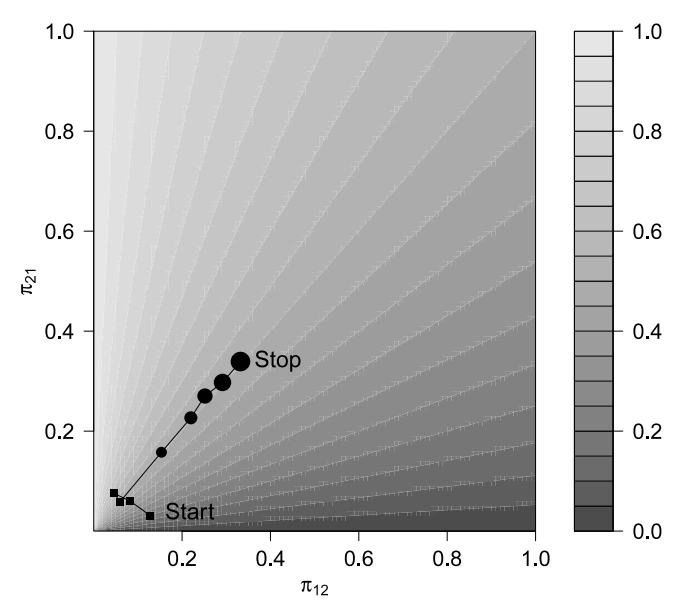

**Fig. 14.** Visualization of the Markov approach to monitor the sampling behavior of the model index.

 $N\left(\mu_\phi, \sigma_\phi^2\right)$  and for  $\alpha_i$  ∼  $N\left(\mu_\alpha, \sigma_\alpha^2\right)$ . By running a posterior simulation with this model and inspecting the distributions of  $\alpha_i$ , we would be able to draw inferences about the enhanced discriminability of each subject.

While the ability to make accurate inferences at the individual level is very useful, particularly in a situation where half of the subjects exhibit positive effects and the other half negative effects, a test of a single hypothesis at the group level can be informative as well. In this case, we are interested in  $\delta = \mu_{\alpha}/\sigma_{\alpha}$ , which is the standardized group effect of  $\alpha_i$ . We compare the "no effect model"  $M_0$ , with  $\delta = 0$ , to the "effect model"  $M_1$ , with  $\delta > 0$ . The corresponding prior distribution for  $\delta$  under  $M_1$  is a standard normal prior that has been restricted to the positive real domain.

We applied the product space method to estimate the log Bayes factor  $\log \hat{B}^{\rm ps}_{10}$ , comparing  $M_1$  to  $M_0$ , and obtained an estimate equal to 1.45.<sup>[8](#page-12-1)</sup> With this result, we find positive evidence in favor of an enhanced discriminability group effect. This is consistent with the conclusion from [Zeelenberg](#page-16-16) [et al.](#page-16-16) [\(2002\)](#page-16-16), although the evidence is less strong than the *p*-value may suggest [\(Wetzels](#page-16-20) [et al.,](#page-16-20) [2011\)](#page-16-20).

The Markov approach to monitor the sampling behavior of the model index was applied and visualized in [Fig. 14.](#page-12-2) The transition probabilities between the models are crucial for the quality of the log Bayes factor estimate and are optimized in a two step approach. In a first step, the bisection method calibrates the prior model probabilities to approximate equal posterior model activation, using a minimal sample size of 10 000 iterations, after removing a burn in of 1000 samples. Four iterations are needed for this step, represented with squares in the visualization. Although posterior model activation is about equal, transition probabilities are rather low  $(\pi_{12}, \pi_{21} \approx 0.06)$ . In the second step, we change MCMC settings to increase these transition probabilities, while using the calibrated set of prior model probabilities. We simultaneously increase the sample size (50 000, 100 000, 150 000, 200 000, 250 000) and the thinning factor (5, 10, 15, 20, 25) such that the thinned sample size is always 10 000. The circles with increasing diameter in the visualization represent these iterations with increasing thinning factor, and it clearly shows that model transitions are increased (the final transition probabilities are  $\pi_{12}, \pi_{21} \approx 0.34$ ). We should remark that increasing the sample size and thinning is just one of the possibilities to increase model transitions (more details are provided in [Appendix C\)](#page-14-1).

## <span id="page-12-0"></span>**6. Discussion**

In Bayesian statistics, the Bayes factor is one of the most important and widely used methods for the quantitative evaluation of hypotheses and models. Bayes factors have an important role to play in the psychological sciences, which regularly seeks to test statistical hypotheses and substantive psychological models. We have explained, demonstrated and validated a general computational method by [Carlin](#page-15-0) [and](#page-15-0) [Chib](#page-15-0) [\(1995\)](#page-15-0) for estimating Bayes factors. This method can be applied to any statistical hypothesis test or model comparison, including comparison of multiple models, non-nested models and hierarchical models.

An attractive feature of the method is its conceptual simplicity. Like all transdimensional MCMC methods, the basic approach is to estimate the posterior distribution of a model index that controls which model generates predictions about the observations. This index directly corresponds to our intuitions about model selection: We start from a prior belief about the model probabilities and use the observations to update our belief into posterior model probabilities. The direction and strength of this update from prior to posterior model probabilities is quantified by the Bayes factor.

It is the case, however, that the product space method requires some sophistication with regard to various implementational issues. The WinBUGS implementation is based on a conceptual understanding of the method. In addition, the quality of the Bayes factor estimate depends on the choice of the prior model probabilities and the sampling behavior of the model index. In this paper, we tried to give some general guidelines and specific examples to help with these implementational issues.

Overall, we believe that the product space method occupies a useful niche between alternative approaches, based on a tradeoff between ease of implementation and generality of application. Two alternative approaches for model selection that were discussed in this paper are the Savage–Dickey density ratio and reversible jump MCMC. The Savage–Dickey method is relatively easy to implement, but only applicable to a restricted class of nested comparisons.<sup>[9](#page-12-3)</sup> In addition, testing a null hypothesis for multiple parameters simultaneously can bring about computational issues of multidimensional density estimation. On the other hand, reversible jump MCMC [\(Green,](#page-15-20) [1995\)](#page-15-20) is actually more similar to the product space method than it appears from the model selection literature. However, seeking maximum sampling efficiency, its implementation usually requires complex analytic derivation of a mapping function and a Jacobian matrix. Achieving the same level of efficiency with the product space approach amounts to finding suitable reparameterizations of compared models and performing corresponding transformations of their posterior distributions, which is not a routine procedure. Very often in the psychological sciences, it suffices to compare only a few alternative formal models against available data, and the highest algorithm efficiency is not a critical factor. In these circumstances, we believe the product space method provides a relatively powerful and easily implemented approach for quantifying the evidence the data provide for and against the competing models in a general setting.

<span id="page-12-1"></span><sup>8</sup> Three chains of 251 000 iterations were obtained. The final sample size was 10 000, after removing a burn in of 1000 iterations and thinning each chain with a factor of 25. The log Bayes factor estimate was validated with the Savage–Dickey method and was equal to 1.43. WinBUGS code for the transdimensional model can be found in [Appendix A.3.](#page-13-9)

<span id="page-12-3"></span> $9$  Non-nested models that can be connected with a common nested model, like those in the second application, are an exception.

## <span id="page-13-6"></span><span id="page-13-0"></span>**Appendix A. WinBUGS code for applications**

```
A.1. Application 1 (emotion dynamics)
model{
# MODEL INDEX
 M \sim dcat(p[])for(m in 1:4) {p[m] <- prior[m]}
# MODEL LIKELIHOOD
  for(t in 2:n) {y[t] \tilde{ } dnorm(mean[t], tau)
                  mean[t] <- mu[M]+ st[t]*phi[M]*(y[t-1]-mu[M])
                             + a[M]*time[t]
                             + b[M]*pow(time[t],2)}
   tau <- pow(sd,-2)
sd ~ dunif(0,100)
# MODEL 1: null model
  mu[1] <- mu[M]; phi[1] <- 0; a[1] <- 0; b[1] <- 0
  mu1[1] <- mu1.pr
  mu1[2] <- mu1.pymu1[3] <-mu1.psmu1[4] <-mu1.ps# MODEL 2: autoregressive model
  mu[2] <- mu2[M]; phi[2] <- phi2[M]; a[2] <- 0; b[2] <- 0
  mu2[1] <- mu2.ps; phi2[1] <- phi2.ps;
  mu2[2] <- mu2.pr; phi2[2] <- phi2.pr;
  mu2[3] <- mu2.ps; phi2[3] <- phi2.ps;
  mu2[4] <- mu2.ps; phi2[4] <- phi2.ps;
# MODEL 3: circadian model
  mu[3] <- mu3[M]; phi[3] <- 0; a[3] <- a3[M]; b[3] <- b3[M] mu3[1] <- mu3.ps; a3[1] <- a3.ps; b3[1] <- b3.ps
  mu3[1] <- mu3.ps; <br>
mu3[2] <- mu3.ps; <br>
a3[2] <- a3.ps; b3[2] <- b3.ps
  mu3[2] <- mu3.ps; <br> a3[2] <- a3.ps; b3[2] <- b3.ps<br>mu3[3] <- mu3.pr; <br> a3[3] <- a3.pr; b3[3] <- b3.pr
  mu3[3] <- mu3.pr; <br> a3[3] <- a3.pr; b3[3] <- b3.pr; b3[3] <- b3.pr; b3[4] <- b3.ps; a3[4] <- a3.ps; b3[4] <- b3.psa3[4] <- a3.ps; b3[4] <- b3.ps# MODEL 4: combined model
  mu[4] <- mu[4]; phi[4] <- phi[6]; a[4] <- a4[M]; b[4] <- b4[M]mu4[1] <- mu4.ps; phi4[1] <- phi4.ps; a4[1] <- a4.ps; b4[1] <- b4.ps
  mu4[2] <- mu4.ps; phi4[2] <- phi4.ps; a4[2] <- a4.ps; b4[2] <- b4.ps
  mu4[3] <- mu4.ps; phi4[3] <- phi4.ps; a4[3] <- a4.ps; b4[3] <- b4.ps
  mu4[4] <- mu4.pr; phi4[4] <- phi4.pr; a4[4] <- a4.pr; b4[4] <- b4.pr# PRIORS AND PSEUDOPRIORS
  mu1.pr ~ dnorm(0,.0001); mu1.ps ~ dnorm(mu1.psm,mu1.pst)
   mu2.pr ~ dnorm(0,.0001); mu2.ps ~ dnorm(mu2.psm,mu2.pst)
mu3.pr ~ dnorm(0,.0001); mu3.ps ~ dnorm(mu3.psm,mu3.pst)
  mu4.pr m dnorm(0, .0001); mu4.ps m dnorm(mu4.psm, mu4.pst)phi2.pr ~ dnorm(0,1); phi2.ps ~ dnorm(phi2.psm,phi2.pst)
phi4.pr ~ dnorm(0,1); phi4.ps ~ dnorm(phi4.psm,phi4.pst)
  a3.pr dnorm(0, .01); a3.ps dnorm(a3.psm, a3.pst)a4.pr ~ dnorm(0,.01); a4.ps ~ dnorm(a4.psm,a4.pst)
b3.pr ~ dnorm(0,.01); b3.ps ~ dnorm(b3.psm,b3.pst)
  b4.pr dmom(0, .01); b4.ps dmom(b4.psm, b4.pst)}
A.2. Application 2 (subliminality)
model{
# MODEL INDEX
```

```
M ~ dcat(p[])
p[1] <- prior1
p[2] <- prior2
postr1 <- 2-M
postr2 <- M-1
# MODEL LIKELIHOOD
  K \sim dbin(theta, N)
   theta <- Q * phi(phi[M]) + (1-Q) * .5Q <- step(phi[M])
# MODEL 1: subliminal model
   phi[1] <- phi.sub[M]
phi.sub[1] <- phisub.prior
   phi.sub[2] <- phisub.pseudo
phisub.prior ~ dnorm(0,1)I(,0)
   phisub.pseudo ~ dnorm(phisub.psm,phisub.pst)I(,0)
```

```
# MODEL 2: supraliminal model
```

```
phi[2] <- phi.supra[M]
phi.supra[2] <- phisupra.prior
phi.supra[1] <- phisupra.pseudo
phisupra.prior ~ dnorm(0,1)I(0,)
phisupra.prior differences, p_1, p_2, p_3, p_4, p_5, p_6, p_7, p_8, p_9, p_{15} and (0, 0, 0, 1)
```
}

<span id="page-13-9"></span><span id="page-13-3"></span>*A.3. Application 3 (enhanced discriminability)*

```
model{
# MODEL INDEX
   M \sim \text{data}(\text{p}[])
   p[1] <- prior1
p[2] <- prior2
   postr1 < -2-Mpostr2 < -M-1# MODEL LIKELIHOOD
   for(subj in 1:nsubj){
K1[subj] ~ dbin(theta1[subj],N)
K2[subj] ~ dbin(theta2[subj],N)
       theta1[subj] <- phi(phi1[subj])
theta2[subj] <- phi(phi2[subj])
       phi1[subj] <- phi2[subj] + alpha[subj]
phi2[subj] ~ dnorm(phi.mu,phi.tau)
alpha[subj] ~ dnorm(alpha.mu,alpha.tau)
   }
phi.mu ~ dnorm(0,1)I(0,)
   phi.tau <- pow(phi.std,-2)
phi.std ~ dunif(0,10)
   alpha.mu <- delta[M] * alpha.std
   alpha.tau <- pow(alpha.std,-2)
alpha.std ~ dunif(0,10)
# MODEL 1: null model
delta[1] <- delta.null
   delta.null <- 0
# MODEL 2: full model
   delta[2] <- delta.full[M]
   delta.full[1] <- deltafull.pseudo
   delta.full[2] <- deltafull.prior<br>deltafull.pseudo ~ dnorm(deltafull.psm,deltafull.pst)I(0,)<br>deltafull.prior ~ dnorm(0,1)I(0,)
```
#### }

## <span id="page-13-5"></span><span id="page-13-4"></span>**Appendix B. The bisection method to optimize the prior model probabilities**

The choice of prior model probabilities in the transdimensional model is important for the quality of the Bayes factor estimate. Prior model probabilities  $\pi_1^{\text{prior}}$  and  $\pi_2^{\text{prior}}$  should be chosen such that approximate equal posterior model activation is obtained: That is,  $\hat{\pi}_1^{\text{postr}} \approx \hat{\pi}_2^{\text{postr}}$ . It is convenient to formalize this goal as wanting to specify prior model probabilities for which the difference in posterior model probabilities,  $\hat{\delta} = \hat{\pi}_2^{\text{postr}} - \hat{\pi}_1^{\text{postr}}$ , is approximately 0.

The bisection method [\(Conte](#page-15-27) [&](#page-15-27) [De](#page-15-27) [Boor,](#page-15-27) [1980\)](#page-15-27) is used to find the root (a function value of 0) of a continuous function within a specified interval of values for the function argument. Because of continuity, the function values of the interval bounds should have opposite signs to guarantee that the root is inside the interval. Translating the prior specification problem to the bisection method, the function we want to find the root for is  $f_\mathrm{ps}.$  This function has  $\pi^\mathrm{prior}_1$  as a function argument, it applies the product space method using the set of prior model probabilities  $\{\pi_1^{\text{prior}}, \pi_2^{\text{prior}}\}$ , and gives as output the difference in posterior model probabilities  $\hat{\delta} = \hat{\pi}_2^{\text{postr}} - \hat{\pi}_1^{\text{postr}}$ . The value of  $\hat{\delta}$  has a range of  $-1$  (when  $M_1$  is exclusively activated) to 1 ( $M_2$  is exclusively activated), with the root being the desired position of equal model activation.

Under normal circumstances, the bisection method is able to find prior model probabilities when applying the bisection method to this function  $f_{\text{ps}}$ . By systematically scanning the function values over the region of possible values [0, 1] for the function argument  $\pi_1^{\text{prior}}$ , the algorithm finally stops when the function value is close enough to the root. One can distinguish three actions in the algorithm:

- 1. *Initialization*. Set the initial search interval for  $\pi_1^{\text{prior}}$  equal to  $I =$  $[I<sub>lower</sub>, I<sub>upper</sub>] = [0, 1]$ . The corresponding set of function values for these lower and upper boundaries are  $[-1, 1]$ , reflecting full dominance of respectively *M*<sup>1</sup> and *M*2.
- 2. *Bisection*: Estimate the function value for the midpoint of the interval  $I_{mid}$  =  $(I_{lower} + I_{upper})/2$ . Based on the sign of the function value, shrink the interval *I* to one of the bisections of the original *I*. If  $f_{PS}(I_{mid})$  is negative, set  $I_{lower} = I_{mid}$ . If  $f_{PS}(I_{mid})$ is positive, set  $I_{\text{upper}} = I_{\text{mid}}$ . This way, the function values of the borders of the new interval always have opposite signs (and thus contain the root).
- 3. *Evaluation*: The algorithm repeats the bisection step until  $|f_{PS}(I_{mid})| < \epsilon$ , with  $\epsilon$  set to some arbitrary, small, positive precision value. The value of  $\epsilon$  defines the preferred degree of equal model activation. For instance, setting  $\epsilon$  equal to 0.10 makes the algorithm stop once estimated posterior model probabilities are within the region of [0.45, 0.55], with a maximum absolute difference of 0.10. Once that condition is obtained, the optimal prior model probability is approximated by *I*mid.

We should be aware of the fact that  $f_{\text{ps}}$  is a stochastic function: Repeated runs of the function, while keeping the function argument  $\pi_1^{\text{prior}}$  constant, will return different results. This kind of variability can be reduced by changing MCMC settings, such as collecting more MCMC samples, or using a thinning factor. This is worth doing, in our experience, since variability can form a fundamental problem for the method. In particular, if the estimated difference in posterior model probabilities does not have the same sign as the true difference in posterior model probabilities, then the chosen bisection interval does not contain the root of  $f_{\text{ps}}$ . Monitoring the sampling behavior of the model index is crucial to obtain good estimates of the posterior model probabilities (see [Appendix C\)](#page-14-1).

The bisection method can deal relatively well with situations of strong asymmetry in evidence, when one of the models is preferred much more than the other. This is illustrated by the application of the bisection method in the Kobe Bryant analysis. Here, the extreme value of the best prior probability  $\pi_1^{\text{prior}} =$ 0.000000007451 is obtained only after 27 bisection iterations. A maximum can be specified for the number of bisections since, at some point, the computational precision boundaries of a computer are reached.

## <span id="page-14-1"></span><span id="page-14-0"></span>**Appendix C. A Markov approach to monitor the sampling behavior of the model index**

Well chosen prior model probabilities are necessary to obtain equal posterior model activation within the product space method. However, equal posterior model activation does not automatically imply good sampling behavior of the model index. As illustrated in [Fig. 3\(](#page-6-4)b), equal posterior model activation can be obtained with only a few model switches. For a categorical parameter, the lack of model switches in its Markov chain is comparable to a high level of autocorrelation for the Markov chain of a continuous parameter. To improve model switching behavior, various practical actions can be taken, such as reparameterization of the model, changing prior distributions, using a thinning factor, and so on. In this appendix, we discuss an approach using Markov transition matrices to monitor the sampling behavior of the model index.

The reason why we name it a Markov approach is not because the posterior samples of the model index are actually a Markov chain of a fixed order, but rather because we focus on the first order dependency in the series of model index samples to learn about their switching behavior. While it is true that the Gibbs sampler for the full transdimensional model generates a Markov chain of order 1, the model index alone, looked at marginally, does not. One sufficient condition for it to be a Markov chain of order 1 is that the within-model transition of parameters is performed by an independent sampler.[10](#page-14-2) Of course, this cannot be true for MCMC simulations. However, it can be said that the Markov approach presented here will be a good approximation to model switching behavior when the MCMC sampling of parameters within each model exhibits good mixing with a reasonably low degree of autocorrelation throughout the chain.

For the Markov chain of the model index *M*, the 2×2 *transition matrix*  $\pi^{\text{trans}}$  is defined. This matrix contains the transition probabilities ( $\pi_{12}^{\text{trans}}$  and  $\pi_{21}^{\text{trans}}$ ) on the off-diagonal elements and the non-transition probabilities ( $\pi_{11}^{\text{trans}} = 1 - \pi_{12}^{\text{trans}}$  and  $\pi_{22}^{\text{trans}} =$  $1 - \pi_{21}^{\text{trans}}$ ) on the diagonal elements:

$$
\pi^{\text{trans}} = \begin{bmatrix} \pi_{11}^{\text{trans}} & \pi_{12}^{\text{trans}} \\ \pi_{11}^{\text{trans}} & \pi_{22}^{\text{trans}} \end{bmatrix} . \tag{C.1}
$$

These probabilities describe the level of persistency of model activation, once a particular model has been activated. For example,  $\pi_{11}^{\text{trans}} = 0.99$  and  $\pi_{12}^{\text{trans}} = 0.01$  indicates that, once  $M_1$  has been activated, there is a strong tendency that  $M_1$  will stay activated over several MCMC iterations. The optimal situation would be that the probabilities of activating  $M_1$  or  $M_2$  at the next MCMC iteration are equal, and that these probabilities are independent of the currently activated model. This corresponds to a transition matrix with all values equal to 0.5.

The *stationary distribution*  $\pi$ <sup>stat</sup> is a two-dimensional vector, reflecting the expected posterior model activation, and is derived from the transition matrix  $\pi^{\text{trans}}$ .<sup>[11](#page-14-3)</sup> The elements  $\pi^{\text{stat}}_1$  and  $\pi^{\text{stat}}_2$ represent the probabilities of respectively  $M_1$  and  $M_2$  being activated.

$$
\pi^{\text{stat}} = \begin{bmatrix} \pi_1^{\text{stat}} \\ \pi_2^{\text{stat}} \end{bmatrix} . \tag{C.2}
$$

[Fig. C.15](#page-15-43) visualizes the relation between the transition matrix and the stationary distribution. The *x* and *y* axes represent the transition probabilities  $\pi_{12}^{\text{trans}}$  and  $\pi_{21}^{\text{trans}}$  over their full range from 0 to 1. Since  $\pi_{11}^{\text{trans}} = 1 - \pi_{12}^{\text{trans}}$  and  $\pi_{22}^{\text{trans}} = 1 - \pi_{21}^{\text{trans}}$ , all possible values for the transition matrix are represented within this twodimensional grid. Each point within this grid represents a unique transition matrix, for which the stationary distribution can be derived. The contour surface within this grid represents the value of  $\pi_1^{\text{stat}}$  as a function of the transition probabilities, representing the full stationary distribution (since  $\pi_2^{\text{stat}} = 1 - \pi_1^{\text{stat}}$ ).

Although [Fig. C.15](#page-15-43) shows the link between all possible transition matrices and their corresponding stationary distributions, this does not mean that all of these situations are plausible within an MCMC context. We discuss the three trace plots for the model index as depicted in [Fig. 3,](#page-6-4) as they each represent typical situations

<span id="page-14-2"></span> $10$  A proof of this proposition is available upon request. The intuition is as follows. Suppose that dependency present in a Markov chain for a transdimensional model can be divided into dependency due to the within-model transition of parameters and dependency due to the transition of the model index. Consider that the Markov model presented in the paper only describes the transition of the model index. It makes sense that the model becomes an accurate description when the withinmodel dependency is taken out of the equation, which is done by assuming an independent sampler within each model.

<span id="page-14-3"></span><sup>&</sup>lt;sup>11</sup> The derivation is based on the equality  $\pi$ <sup>stat'</sup> (**I** –  $\pi$ <sup>trans</sup> + **U**) = **1**, with **I** a 2 × 2 identity matrix, **U** a  $2 \times 2$  matrix of ones and **1** a two-dimensional vector of ones.

<span id="page-15-43"></span>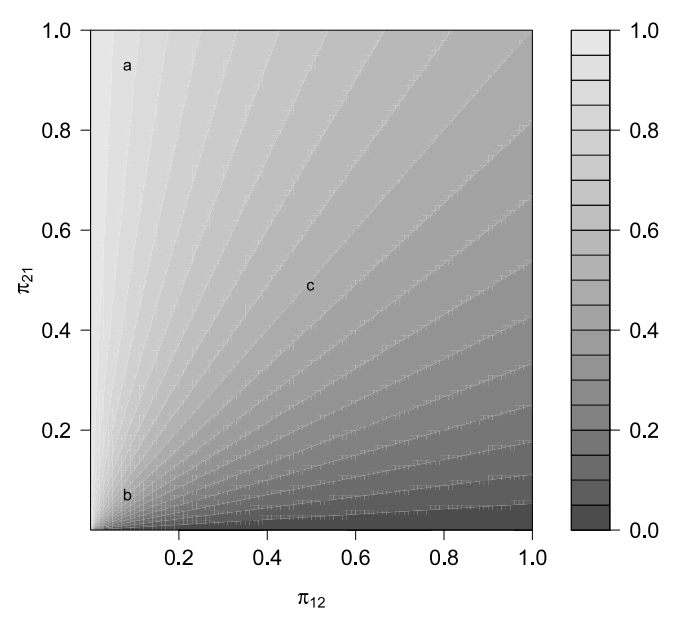

**Fig. C.15.** Contour plot of the stationary probability of Model 1,  $\pi_1^{\text{stat}}$ , as a function of the transition probabilities  $\pi_{12}^{\text{trans}}$  and  $\pi_{21}^{\text{trans}}$ . The three prototypical situations that have been illustrat corresponding symbols a, b and c.

for the model index in transdimensional MCMC. The corresponding letters (a, b, c) in the subfigures of [Fig. 3](#page-6-4) are also located in the grid of [Fig. C.15.](#page-15-43)

The situation of *strong preference for one of the models* is illustrated in [Fig. 3\(](#page-6-4)a). Typically, these cases are situated within the grid in the upper-left quadrant (dominance of *M*1) and the lowerright quadrant (dominance of  $M_2$ ). This problem can be solved by changing prior model probabilities. However, even when posterior model activation has been obtained when using an optimal prior distribution for the model index, there can still be a *lack of model switching*, as illustrated in [Fig. 3\(](#page-6-4)b). [Fig. C.15](#page-15-43) reveals that equal posterior model activation is obtained whenever transition probabilities are equal. However, transition probabilities close to zero lead to poor estimates of the posterior model probabilities, since there are almost no model switches. Various actions can be taken to increase the number of model switches, such as reparameterizing the model so that parameters may be shared between models, and improving the estimation of pseudopriors. In case some parameters are shared by the compared models, it is important to check whether their posterior distributions have enough overlap. The goal is to get as close to the *optimal situation* of equal posterior model activation as possible, as illustrated in [Fig. 3\(](#page-6-4)c). In [Fig. C.15,](#page-15-43) that situation is located in the center of the grid. We also note that the upper-right quadrant is not a plausible value region within an MCMC context, since transition probabilities higher than 0.5 can be interpreted as negative autocorrelations for Markov chains for continuous parameters.

## <span id="page-15-1"></span>**References**

- <span id="page-15-21"></span>Besag, J. (1997). Comment on ''Bayesian analysis of mixtures with an unknown number of components''. *Journal of the Royal Statistical Society, Series B*, *59*, 774. Boivin, D. B. (2006). Influence of sleep–wake and circadian rhythm disturbances in
- <span id="page-15-33"></span><span id="page-15-30"></span>psychiatric disorders. *Journal of Psychiatry and Neuroscience*, *25*, 446–458. Bolger, N., Davis, A., & Rafaeli, E. (2003). Diary methods: capturing life as it is lived.
- *Annual Review of Psychology*, *54*, 579–616.
- <span id="page-15-0"></span>Carlin, B. P., & Chib, S. (1995). Bayesian model choice via Markov chain Monte Carlo methods. *Journal of the Royal Statistical Society, Series B*, *57*, 473–484.
- <span id="page-15-19"></span>Chib, S. (1995). Marginal likelihood from the Gibbs output. *Journal of the American Statistical Association*, *90*, 1313–1321.
- <span id="page-15-27"></span>Conte, S. D., & De Boor, C. W. (1980). *Elementary numerical analysis: an algorithmic approach* (3rd ed.) McGraw-Hill.
- <span id="page-15-38"></span>Dehaene, S., Naccache, L., Cohen, L., Bihan, D. L., Mangin, J. F., Poline, J. B., & Rivière, D. (2001). Cerebral mechanisms of word masking and unconscious repetition priming. *Neuroscience*, *4*, 752–758.
- Dehaene, S., Naccache, L., Le Clec'H, G., Koechlin, E., Mueller, M., Dehaene-Lambertz, G., van de Moortele, P. F., & Le Bihan, D. (1998). Imaging unconscious semantic priming. *Nature*, *395*, 597–600.
- <span id="page-15-22"></span>Dellaportas, P., Forster, J. J., & Ntzoufras, I. (2002). On Bayesian model and variable selection using MCMC. *Statistics and Computing*, *12*, 27–36.
- <span id="page-15-17"></span>DiCiccio, T. J., Kass, R. E., Raftery, A. E., & Wasserman, L. (1997). Computing Bayes factors by combining simulation and asymptotic approximations. *Journal of the American Statistical Association*, *92*, 903–915.
- <span id="page-15-8"></span>Gallistel, C. R. (2009). The importance of proving the null. *Psychological Review*, *116*, 439–453.
- <span id="page-15-28"></span>Gelman, A., Carlin, J. B., Stern, H. S., & Rubin, D. B. (2004). *Bayesian data analysis* (2nd ed.) Boca Raton, FL: Chapman & Hall, CRC.
- <span id="page-15-18"></span>Geweke, J. (1989). Bayesian inference in econometric models using Monte Carlo integration. *Econometrica*, *57*, 1317–1339.
- <span id="page-15-39"></span>Gilks, W. R., Thomas, A., & Spiegelhalter, D. J. (1994). A language and program for complex Bayesian modelling. *The Statistician*, *43*, 169–177.
- <span id="page-15-23"></span>Godsill, S. J. (2001). On the relationship between Markov chain Monte Carlo methods for model uncertainty. *Journal of Computational and Graphical Statistics*, *10*, 230–248.
- <span id="page-15-20"></span>Green, P. J. (1995). Reversible jump Markov chain Monte Carlo computation and Bayesian model determination. *Biometrika*, *82*, 711–732.
- <span id="page-15-7"></span>Hoijtink, H. (2001). Confirmatory latent class analysis: model selection using Bayes factors and (pseudo) likelihood ratio statistics. *Multivariate Behavioral Research*, *36*, 563–588.
- <span id="page-15-4"></span>Jeffreys, H. (1961). *Theory of probability*. Oxford, UK: Oxford University Press.
- <span id="page-15-40"></span>Jordan, M. I. (2004). Graphical models. *Statistical Science*, *19*, 140–155.
- <span id="page-15-31"></span>Kahneman, D., Krueger, A. B., Schkade, D. A., Schwartz, N., & Stone, A. A. (2004). A survey method for characterizing daily life experience: the day reconstruction method. *Science*, *306*, 1776–1780.
- <span id="page-15-5"></span>Kass, R. E., & Raftery, A. E. (1995). Bayes factors. *Journal of the American Statistical Association*, *90*, 377–395.
- <span id="page-15-42"></span>Kemp, C., Shafto, P., Berke, A., & Tenenbaum, J. B. (2007). Combining causal and similarity-based reasoning. In *Advances in neural information processing systems*: *Vol. 19*. Cambridge, MA: MIT Press.
- <span id="page-15-9"></span>Kemp, C., & Tenenbaum, J. B. (2008). The discovery of structural form. *Proceedings of the National Academy of Sciences*, *105*, 10687–10692.
- <span id="page-15-41"></span>Koller, D., Friedman, N., Getoor, L., & Taskar, B. (2007). Graphical models in a nutshell. In L. Getoor, & B. Taskar (Eds.), *Introduction to statistical relational learning*. Cambridge, MA: MIT Press.
- <span id="page-15-37"></span>Kouider, S., & Dupoux, E. (2005). Subliminal speech priming. *Psychological Science*, *16*, 617–625.
- <span id="page-15-29"></span>Kuppens, P., Allen, N. B., & Sheeber, L. B. (2010). Emotional inertia and psychological maladjustment. *Psychological Science*, *21*, 984–991.
- <span id="page-15-12"></span>Kuss, M., Jäkel, F., & Wichmann, F. A. (2005). Bayesian inference for psychometric functions. *Journal of Vision*, *5*, 478–492.
- <span id="page-15-10"></span>Lee, M. D. (2002). Generating additive clustering models with limited stochastic complexity. *Journal of Classification*, *19*, 69–85.
- <span id="page-15-11"></span>Lee, M. D. (2004). A Bayesian data analysis of retention functions. *Journal of Mathematical Psychology*, *48*, 310–321.
- <span id="page-15-13"></span>Lee, M. D. (2006). A hierarchical Bayesian model of human decision-making on an optimal stopping problem. *Cognitive Science*, *30*, 555–580.
- <span id="page-15-2"></span>Lee, M. D. (2008). Three case studies in the Bayesian analysis of cognitive models. *Psychonomic Bulletin & Review*, *15*, 1–15.
- <span id="page-15-14"></span>Lee, M. D. (2011). How cognitive modeling can benefit from hierarchical Bayesian models. *Journal of Mathematical Psychology*, *55*, 1–7.
- <span id="page-15-3"></span>Lee, M. D., &Wagenmakers, E.-J. (2005). Bayesian statistical inference in psychology: comment on Trafimow (2003). *Psychological Review*, *112*, 662–668.
- <span id="page-15-34"></span>Lepore, L., & Brown, R. (1997). Category and stereotype activation: is prejudice inevitable? *Journal of Personality and Social Psychology*, *72*, 275–287.
- <span id="page-15-15"></span>Lewis, S. M., & Raftery, A. E. (1997). Estimating Bayes factors via posterior simulation with the Laplace–Metropolis estimator. *Journal of the American Statistical Association*, *92*, 648–655.
- <span id="page-15-24"></span>Lunn, D. J., Best, N., & Whittaker, J. C. (2009). Generic reversible jump MCMC using graphical models. *Statistics and Computing*, *19*, 395–408.
- <span id="page-15-25"></span>Lunn, D. J., Thomas, A., Best, N., & Spiegelhalter, D. (2000). WinBUGS—a Bayesian modelling framework: concepts, structure and extensibility. *Statistics and Computing*, *10*, 325–337.
- <span id="page-15-35"></span>Massar, K., & Buunk, A. P. (2010). Judging a book by its cover: jealousy after subliminal priming with attractive and unattractive faces. *Personality and Individual Differences*, *49*, 634–638.
- <span id="page-15-36"></span>Mikulincer, M., Hirschberger, G., Nachmias, O., & Gillath, O. (2001). The affective component of the secure base schema: affective priming with representations of attachment security. *Journal of Personality and Social Psychology*, *81*, 305–321.
- <span id="page-15-16"></span>Myung, I. J., Balasubramanian, V., & Pitt, M. A. (2000). Counting probability distributions: differential geometry and model selection. *Proceedings of the National Academy of Sciences*, *97*, 11170–11175.
- <span id="page-15-6"></span>Myung, I. J., & Pitt, M. A. (1997). Applying Occam's razor in modeling cognition: a Bayesian approach. *Psychonomic Bulletin & Review*, *109*, 472–491.
- <span id="page-15-26"></span>Ntzoufras, I. (2009). *Bayesian modeling using WinBUGS*. Hoboken, NJ: John Wiley & Sons Inc.
- <span id="page-15-32"></span>Peeters, F., Berkhof, J., Delespaul, P., Rottenberg, J., & Nicolson, N. A. (2006). Diurnal mood variation in major depressive disorder. *Emotion*, *6*, 383–391.

<span id="page-16-1"></span>Pitt, M. A., Myung, I. J., & Zhang, S. (2002). Toward a method of selecting among computational models of cognition. *Psychological Review*, *109*, 472–491.

- <span id="page-16-8"></span>Raftery, A. E. (1995). Bayesian model selection in social research. In P. V. Marsden (Ed.), *Sociological methodology* (pp. 111–196). Cambridge: Blackwells.
- <span id="page-16-18"></span>Ratcliff, R., & McKoon, G. (1995). Bias in the priming of object decisions. *Journal of Experimental Psychology: Learning, Memory, and Cognition*, *21*, 754–767.
- <span id="page-16-19"></span>Ratcliff, R., & McKoon, G. (1996). Bias effects in implicit memory tasks. *Journal of Experimental Psychology: General*, *125*, 403–421.
- <span id="page-16-12"></span>R Development Core Team. (2010). R: a language and environment for statistical computing. Organization R foundation for statistical computing. Vienna, Austria.
- <span id="page-16-15"></span>Reinitz, M. T., & Alexander, R. (1996). Mechanisms of facilitation in primed perceptual identification. *Memory & Cognition*, *24*, 129–135.
- <span id="page-16-10"></span>Roberts, G. O., & Smith, A. F. M. (1994). Simple conditions for the convergence of the Gibbs sampler and Metropolis–Hastings algorithms. *Stochastic Processes and their Applications*, *2*, 207–216.
- <span id="page-16-6"></span>Rouder, J. N., & Lu, J. (2005). An introduction to Bayesian hierarchical models with an application in the theory of signal detection. *Psychonomic Bulletin & Review*, *12*, 573–604.
- <span id="page-16-7"></span>Rouder, J. N., Lu, J., Morey, R. D., Sun, D., & Speckman, P. L. (2008). A hierarchical process dissociation model. *Journal of Experimental Psychology: General*, *137*, 370–389.
- Rouder, J. N., Lu, J., Speckman, P. L., Sun, D., Morey, R. D., & Naveh-Benjamin, M. (2007). Signal detection models with random participant and item effects. *Psychometrika*, *72*, 621–642.
- <span id="page-16-14"></span>Rouder, J. N., Morey, R. D., Speckman, P. L., & Pratte, M. S. (2007). Detecting chance: a solution to the null sensitivity problem in subliminal priming. *Psychonomic Bulletin & Review*, *14*, 597–605.
- <span id="page-16-3"></span>Rouder, J. N., Speckman, P. L., Sun, D., Morey, R. D., & Iverson, G. (2009). Bayesian *t*-tests for accepting and rejecting the null hypothesis. *Psychonomic Bulletin & Review*, *16*, 225–237.
- <span id="page-16-17"></span>Schacter, D. (1992). Priming and multiple memory systems: perceptual mechanisms of implicit memory. *Journal of Cognitive Neuroscience*, *4*, 244–256.
- <span id="page-16-2"></span>Shiffrin, R. M., Lee, M. D., Kim, W.-J., & Wagenmakers, E.-J. (2008). A survey of model evaluation approaches with a tutorial on hierarchical Bayesian methods. *Cognitive Science*, *32*, 1248–1284.
- Steyvers, M., Lee, M. D., & Wagenmakers, E.-J. (2009). A Bayesian analysis of human decision-making on bandit problems. *Journal of Mathematical Psychology*, *53*, 168–179.
- <span id="page-16-13"></span>Suls, J., Green, P., & Hillis, S. (1998). Emotional reactivity to everyday problems, affective inertia, and neuroticism. *Personality and Social Psychology Bulletin*, *24*, 127.
- <span id="page-16-9"></span>Tierney, L., & Kadane, J. B. (1986). Accurate approximations for posterior moments and marginal densities. *Journal of the American Statistical Association*, *81*, 82–86.
- <span id="page-16-5"></span>Vickers, D., Lee, M. D., Dry, M., & Hughes, P. (2003). The roles of the convex hull and number of intersections upon performancee on visually presented traveling salesperson problems. *Memory & Cognition*, *31*, 1094–1104.
- <span id="page-16-0"></span>Wagenmakers, E.-J. (2007). A practical solution to the pervasive problems of *p* values. *Psychonomic Bulletin & Review*, *14*, 779–804.
- <span id="page-16-11"></span>Wagenmakers, E.-J., Lodewyckx, T., Kuriyal, H., & Grasman, R. P. P. P. (2010). Bayesian hypothesis testing for psychologists: a tutorial on the Savage–Dickey method. *Cognitive Psychology*, *60*, 158–189.
- <span id="page-16-20"></span>Wetzels, R., Matzke, D., Lee, M. D., Rouder, J. N., Iverson, G. J., & Wagenmakers, E. J. (2011). Statistical evidence in experimental psychology: an empirical comparison using 855 *t* tests. *Perspectives on Psychological Science*, *6*, 291–298.
- <span id="page-16-4"></span>Wetzels, R., Raaijmakers, J. G. W., Jakab, E., & Wagenmakers, E.-J. (2009). How to quantify support for and against the null hypothesis: a flexible WinBUGS implementation of a default Bayesian *t*-test. *Psychological Bulletin & Review*, *16*, 752–760.
- <span id="page-16-16"></span>Zeelenberg, R., Wagenmakers, E.-J., & Raaijmakers, J. G. W. (2002). Priming in implicit memory tasks: prior study causes enhanced discrimability, not only bias. *Journal of Experimental Psychology: General*, *131*, 38–47.